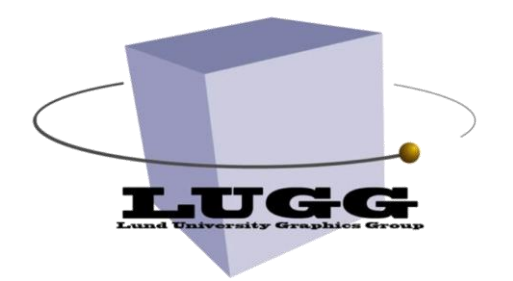

EDAN30 Photorealistic Computer Graphics

#### Seminar 2, 2012

#### Bounding Volume Hierarchy

Magnus Andersson, PhD student (magnusa@cs.lth.se)

# This seminar

- We want to go from hundreds of triangles to **thousands** (or **millions!**)
- This assignment has *few*, but *tricky*, tasks.

# Results

List BVH

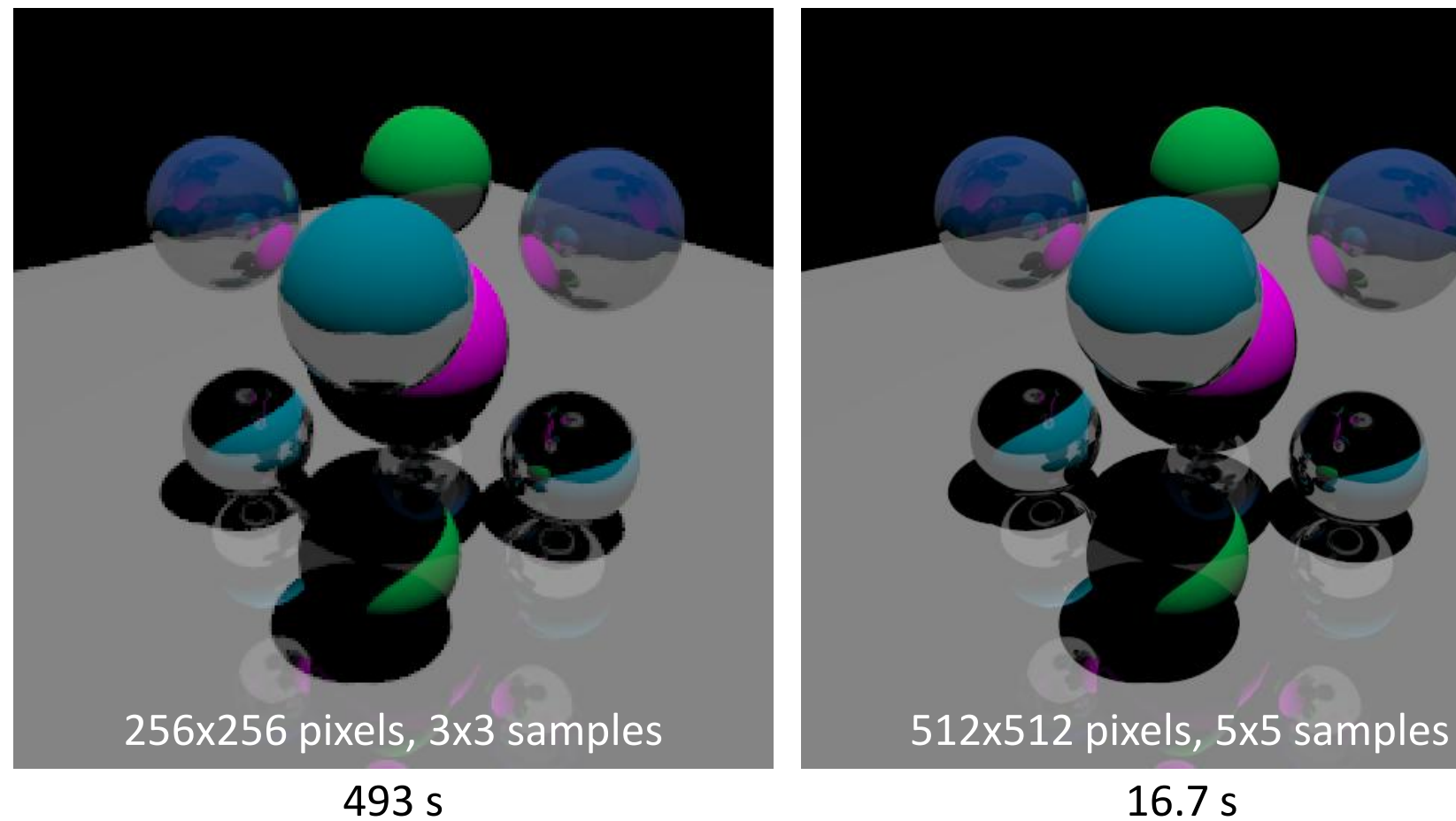

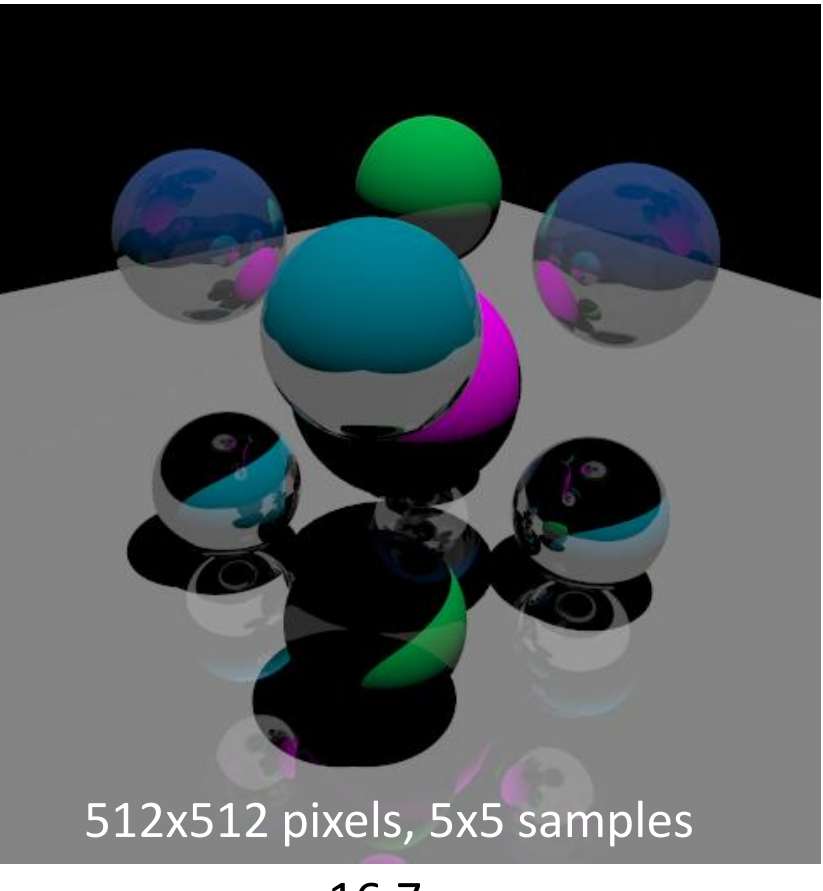

# Elephants!

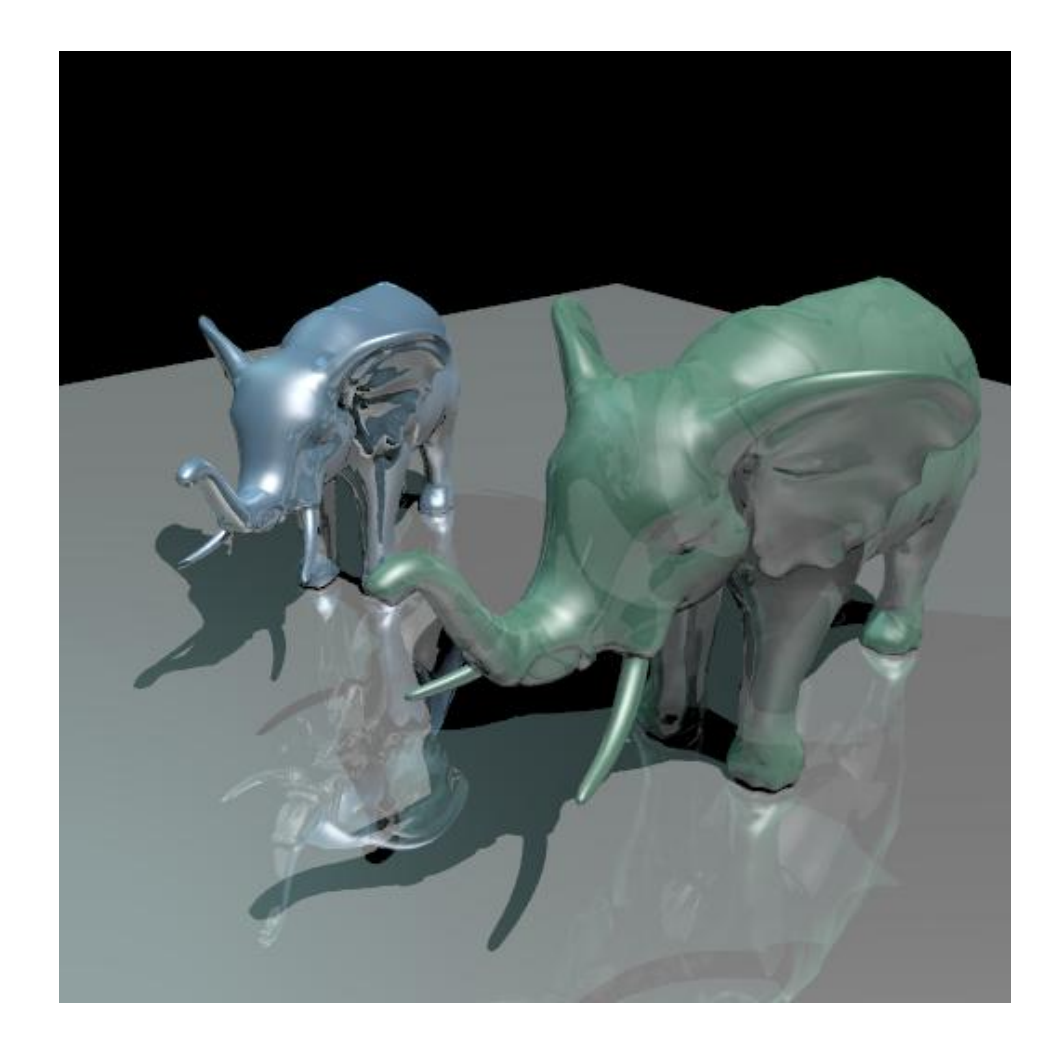

# Overview

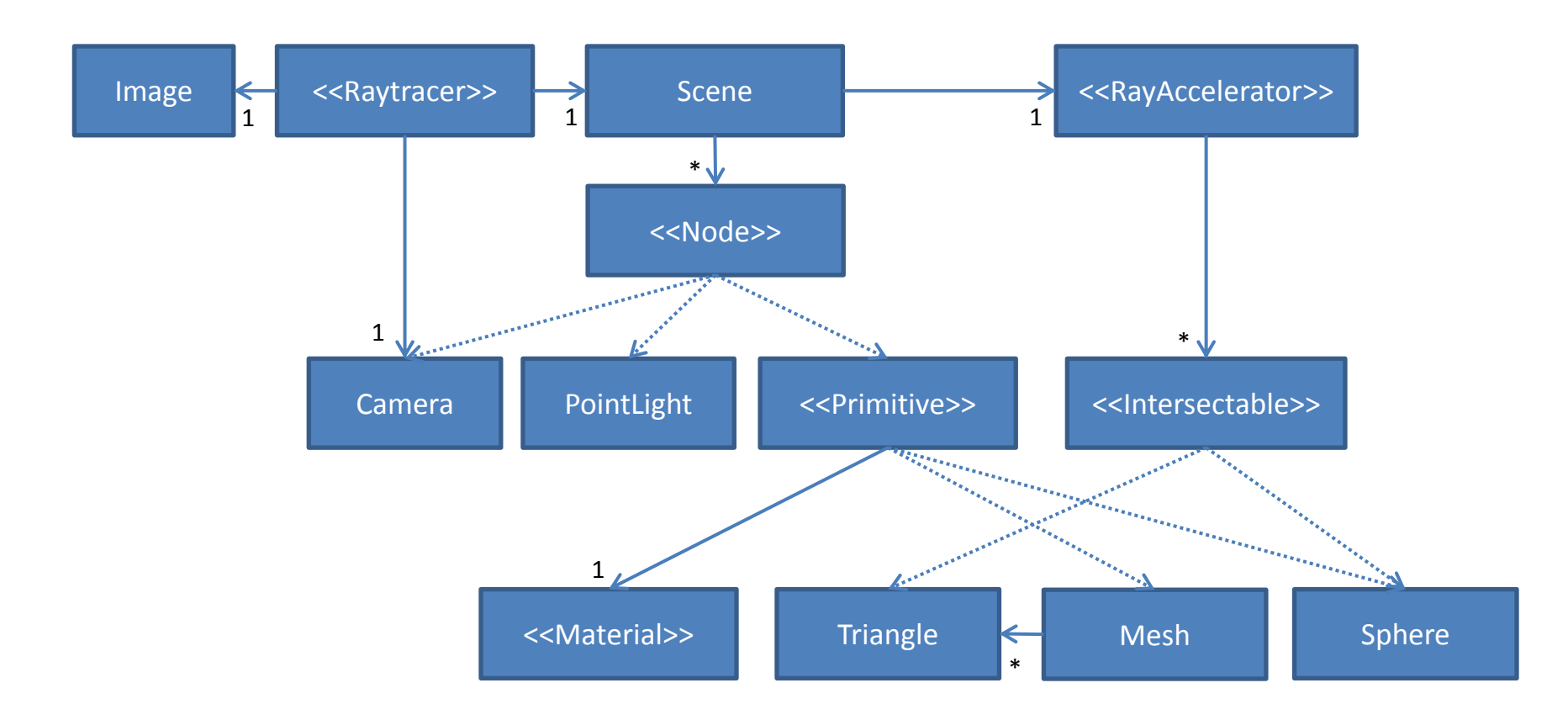

# Overview

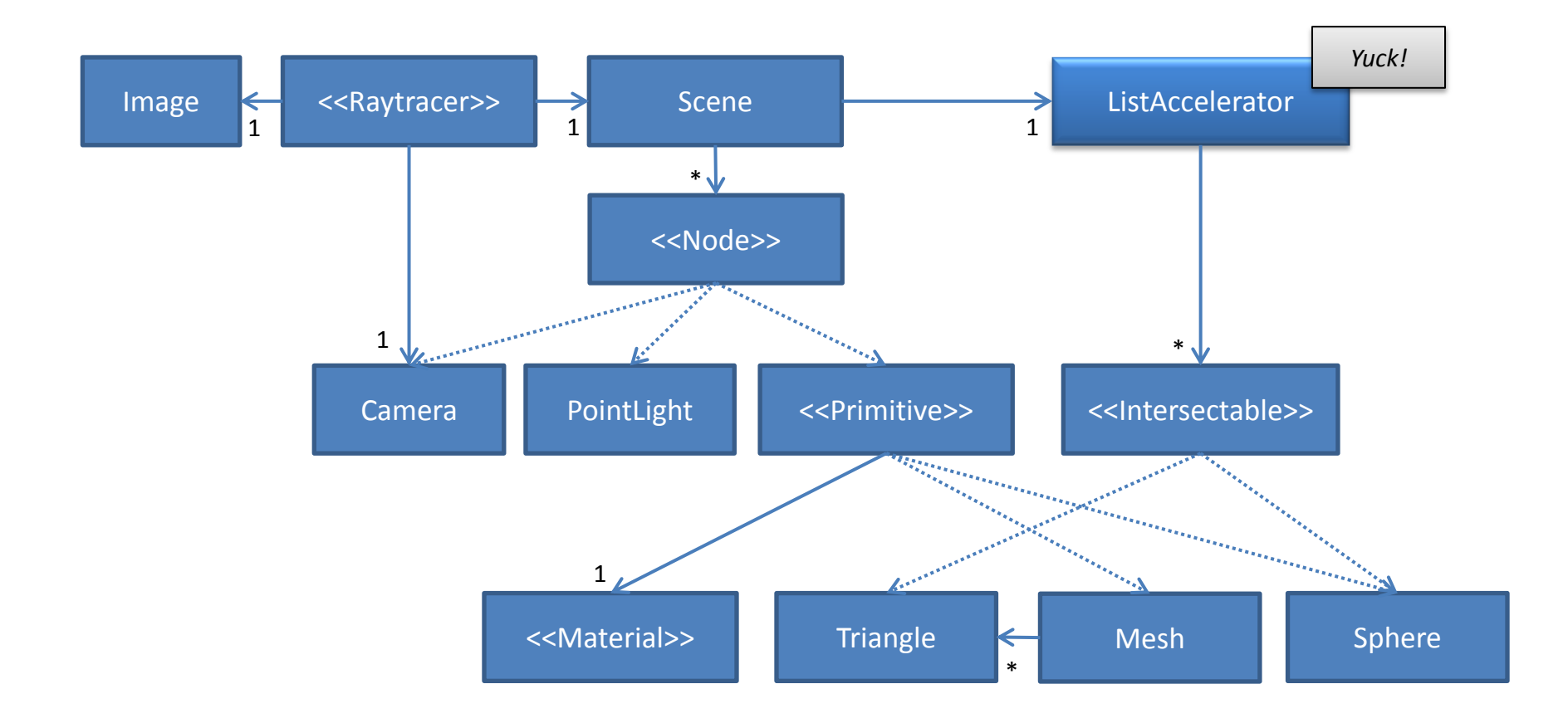

### Overview

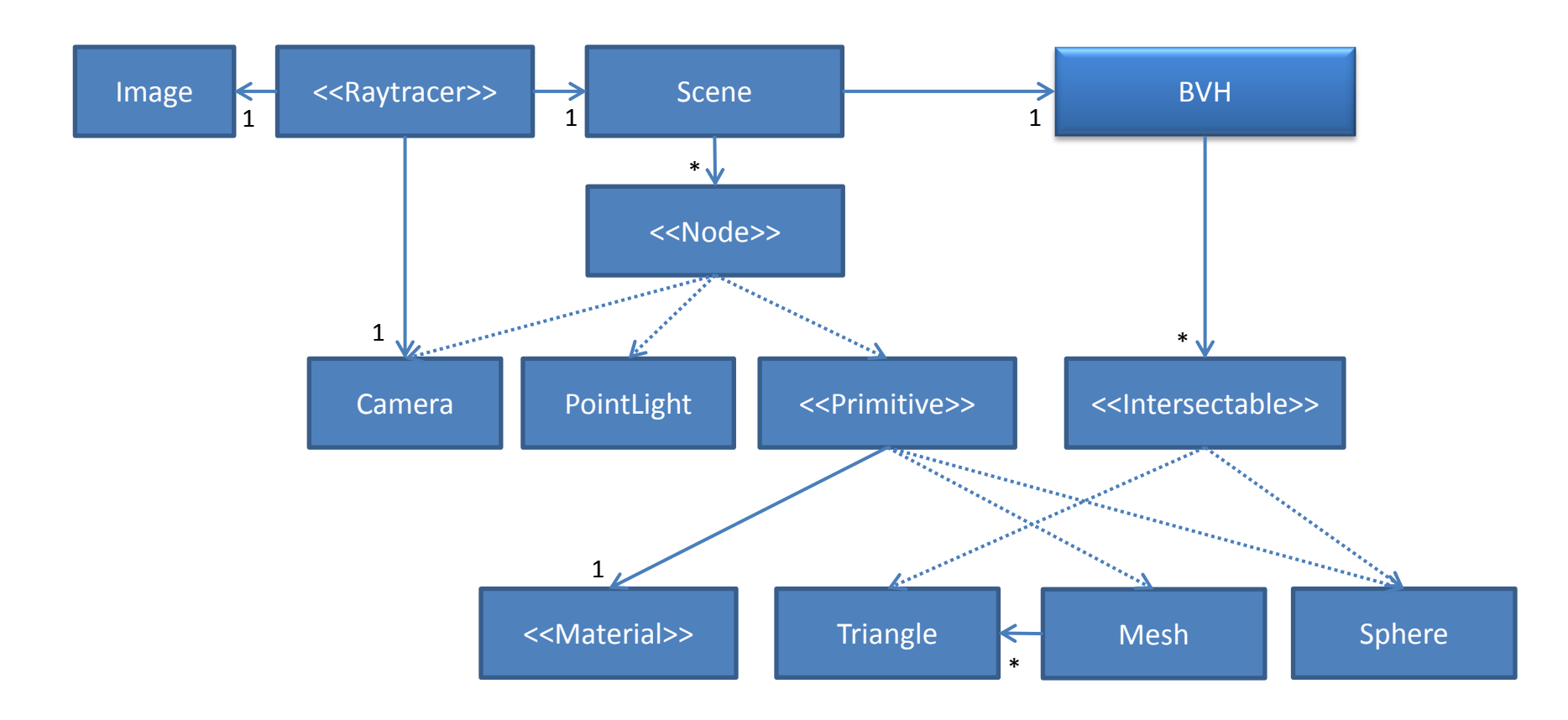

• What acceleration structure should you choose??

- What acceleration structure should you choose??
- Still an area of active research. It varies what's in fashion…

- What acceleration structure should you choose??
- Still an area of active research. It varies what's in fashion…
- Short answer = It depends on your application
	- Ray tracing (primary rays only?, GI?, …)
	- Collision detection?
	- Animated?

– …

- Memory/speed tradeoffs
- Scene dependent
- Implementation dependent

- What acceleration structure should you choose??
- Still an area of active research. It varies what's in fashion…
- Short answer = It depends on your application
- *You'll find yourself playing around with different alternatives before settling on a suitable structure*

# kD-tree vs. BVH

• kD-tree (50s)

– *Implementation from assignments two years ago.*

• BVH (49s)

– *This year's reference implementation.*

*(Only tested on this Elephant scene)*

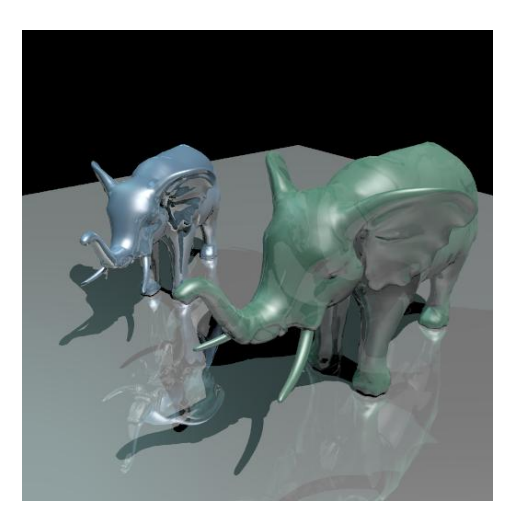

# kD-tree vs. BVH

• kD-tree (50s)

– *Implementation from assignments two years ago.*

• BVH (49s)

– *This year's reference implementation.*

+ The BVH will be useful for other purposes in a later lab

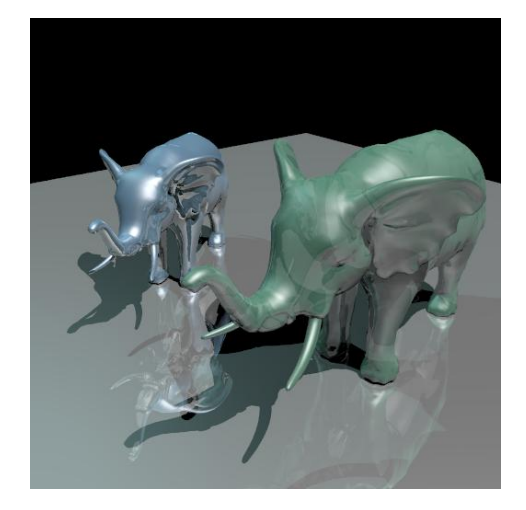

# Assignment 2

- Construction
- Intersection
- Surface Area Heuristic (Optional)
- Further Optimizations (Optional)

# Assignment 2

- Construction
- Intersection
- Surface Area Heuristic (Optional)
- Further Optimizations (Optional)

- You will need to create a new class *BVHAccelerator* which inherits from *<<RayAccelerator>>*
- For this assignment you must implement void build(const std::vector<Intersectable \*> &objects);
- …and you will probably need something like void build recursive(int left index, int right index, AABB box, BVHNode \*node, int depth);

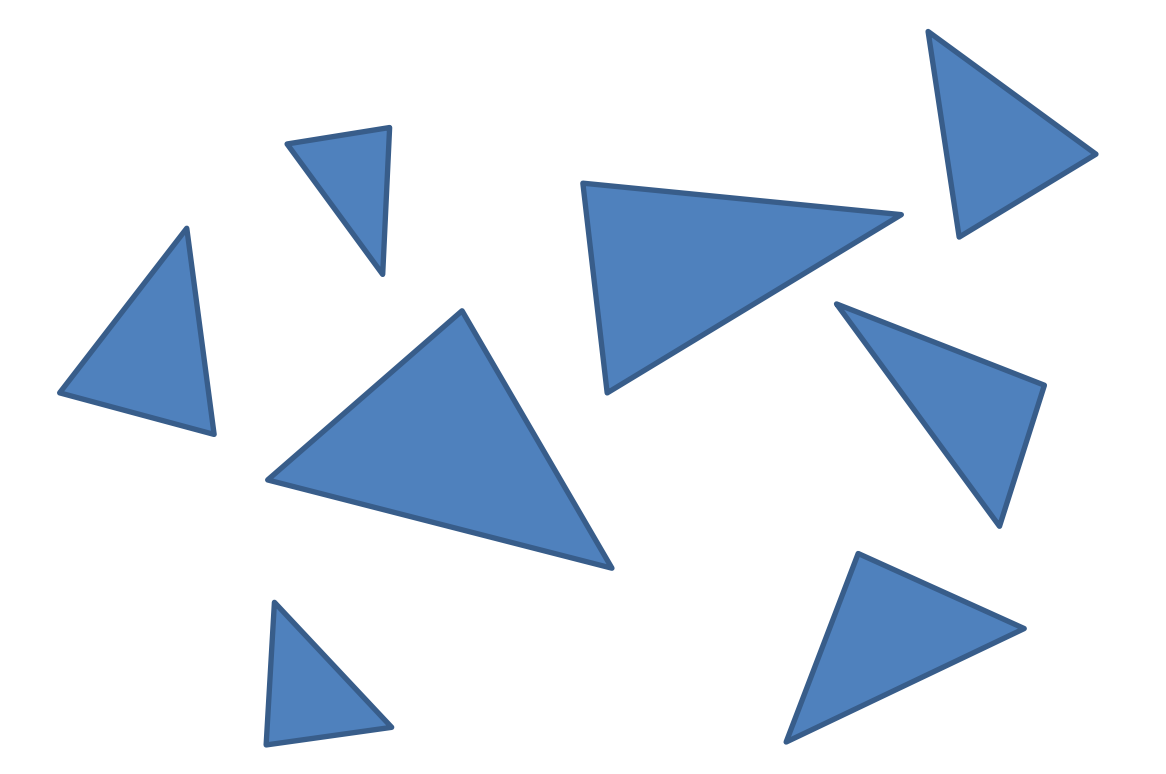

#### We begin with a bunch of Intersectables

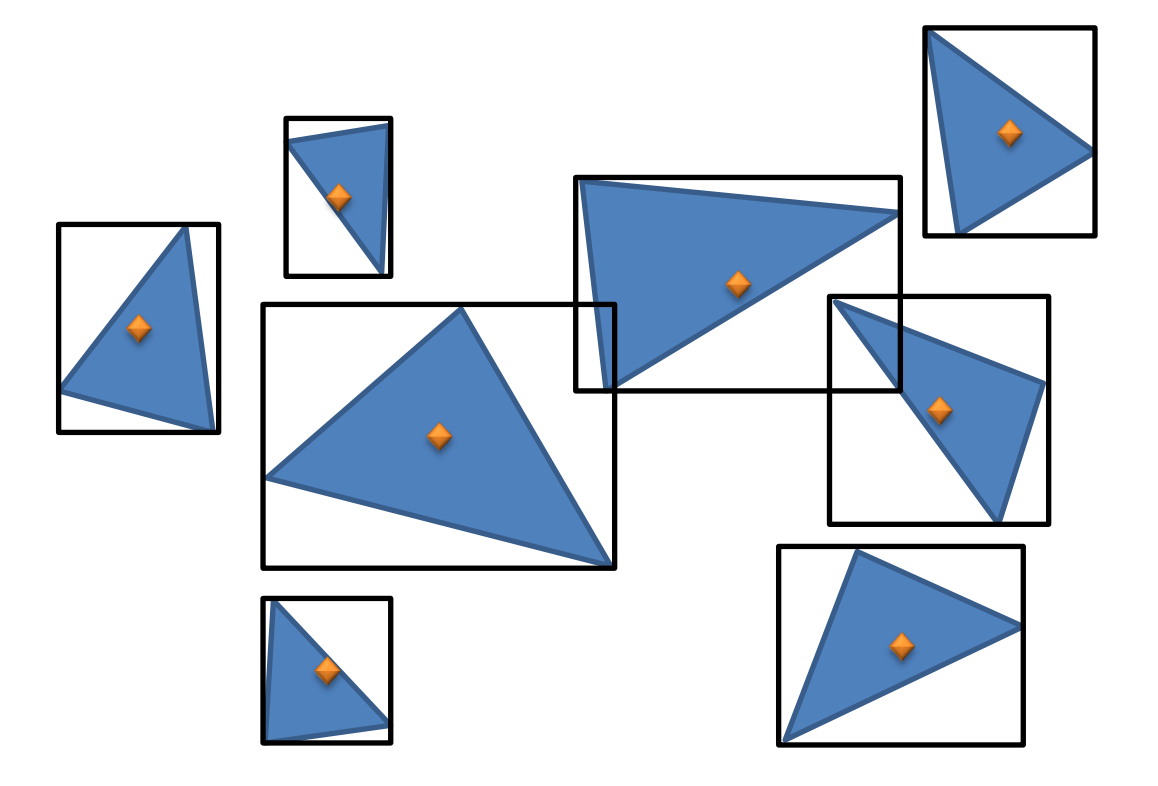

Find bounding box centroids of all intersectables

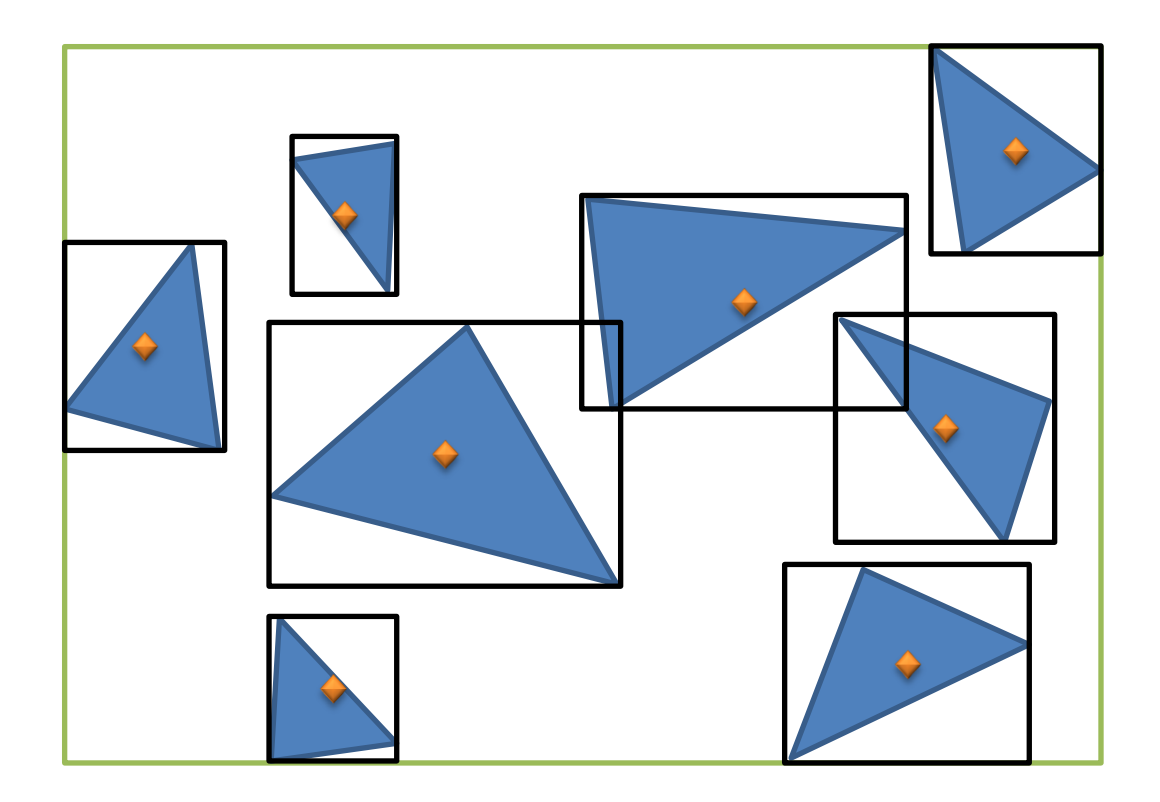

Find the *world* bounding box and create a root node

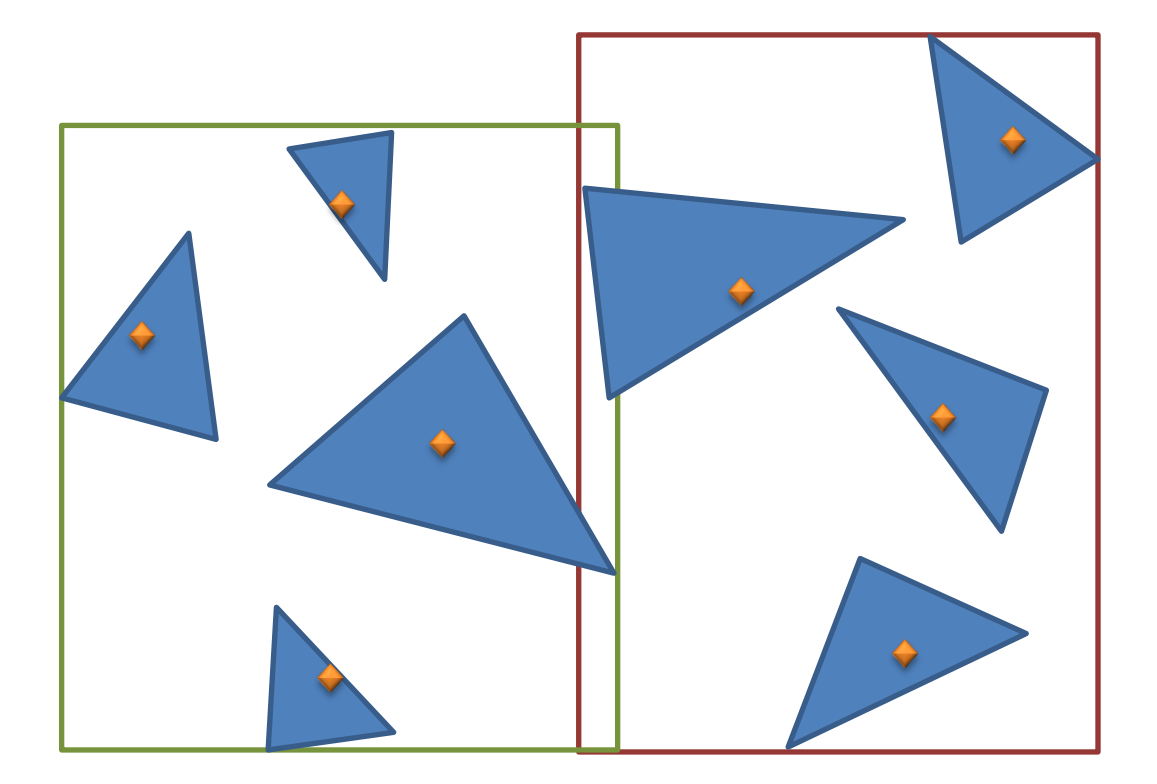

Use some splitting criteria to find a sensible division of the elements into new child nodes

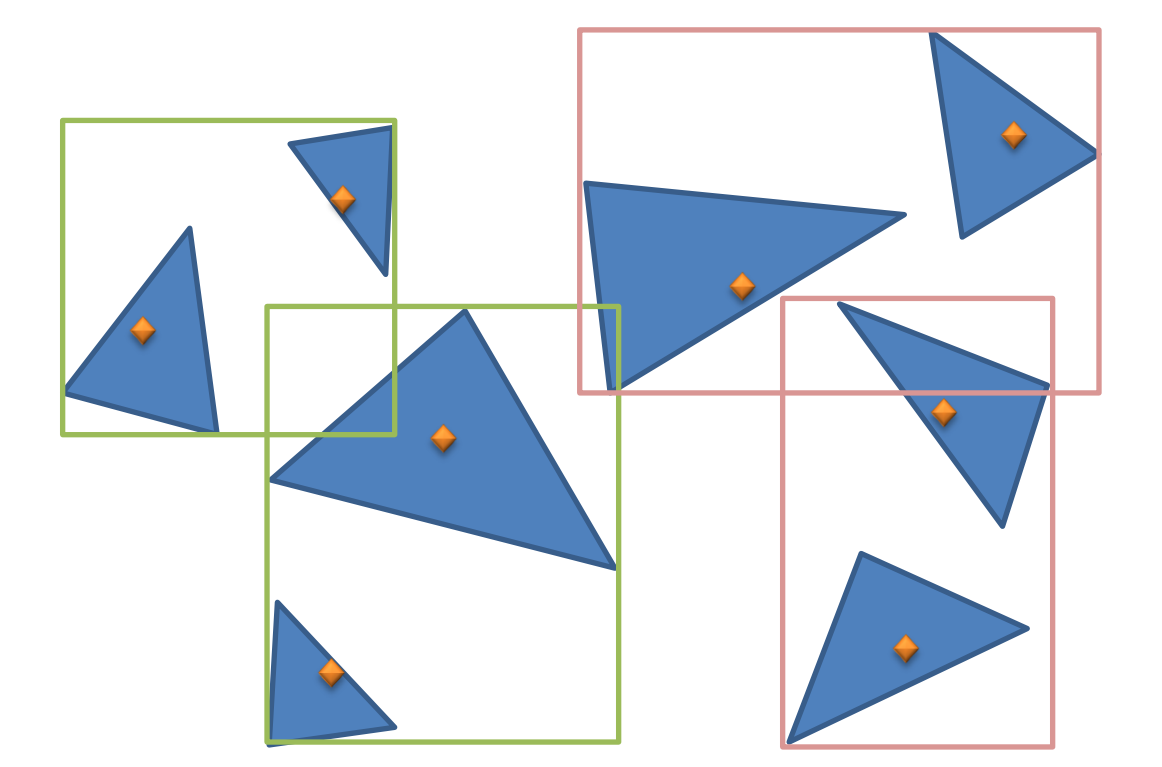

Continue to split recursively until each node contains only *one* or *a few* elements

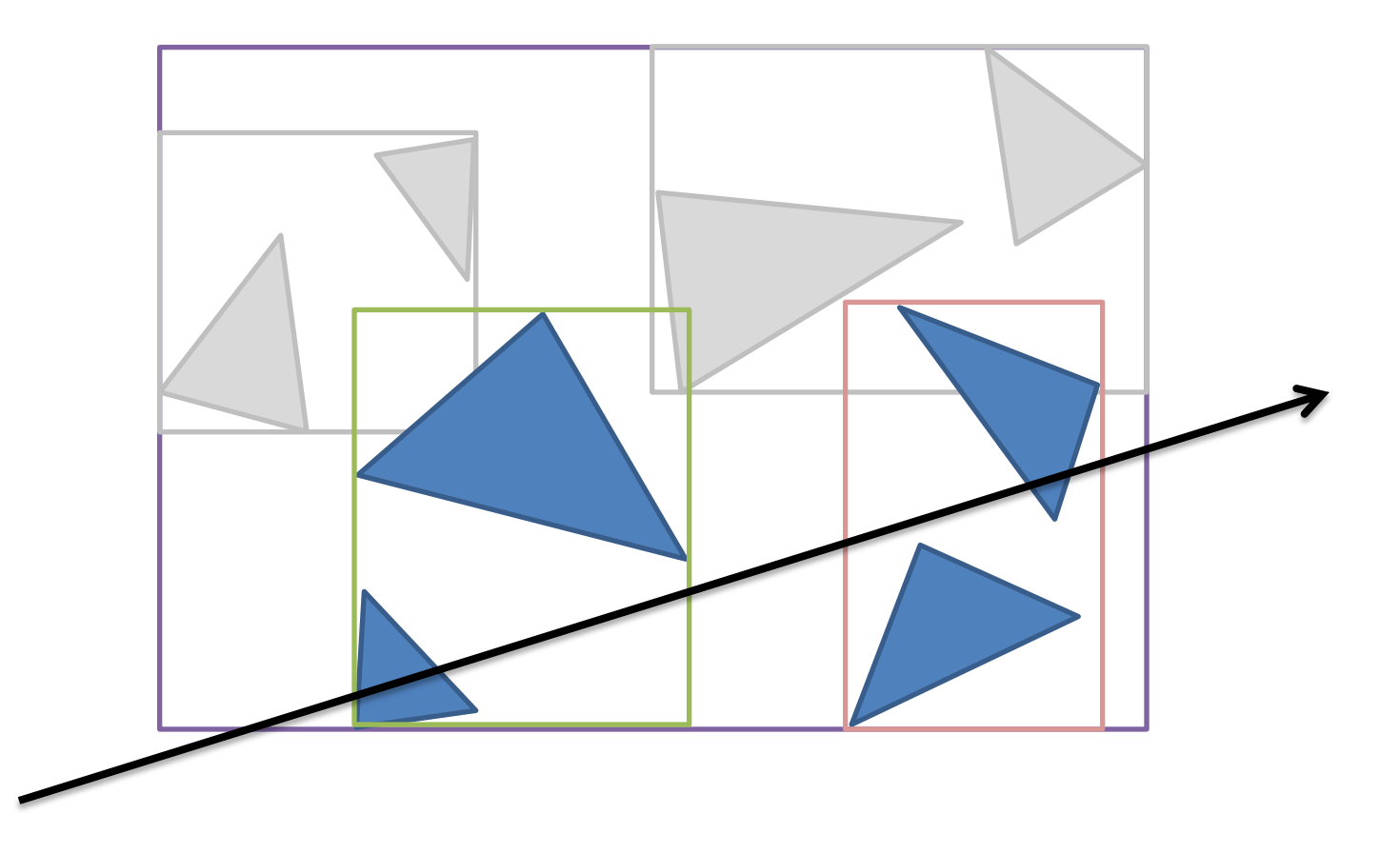

Now, when shooting rays we don't have to test all Intersectables anymore!

- So what is a sensible splitting criteria?
- Why not use *mid-point* splitting, since it's easy to understand and implement
	- *Works well when primitives are fairly evenly distributed*

- So what is a sensible splitting criteria?
- Why not use *mid-point* splitting, since it's easy to understand and implement
	- *Works well when primitives are fairly evenly distributed*
- You can try to come up with a different criteria if you want to
	- *I tried splitting on the mean and median. Both were outperformed by mid-point splitting*

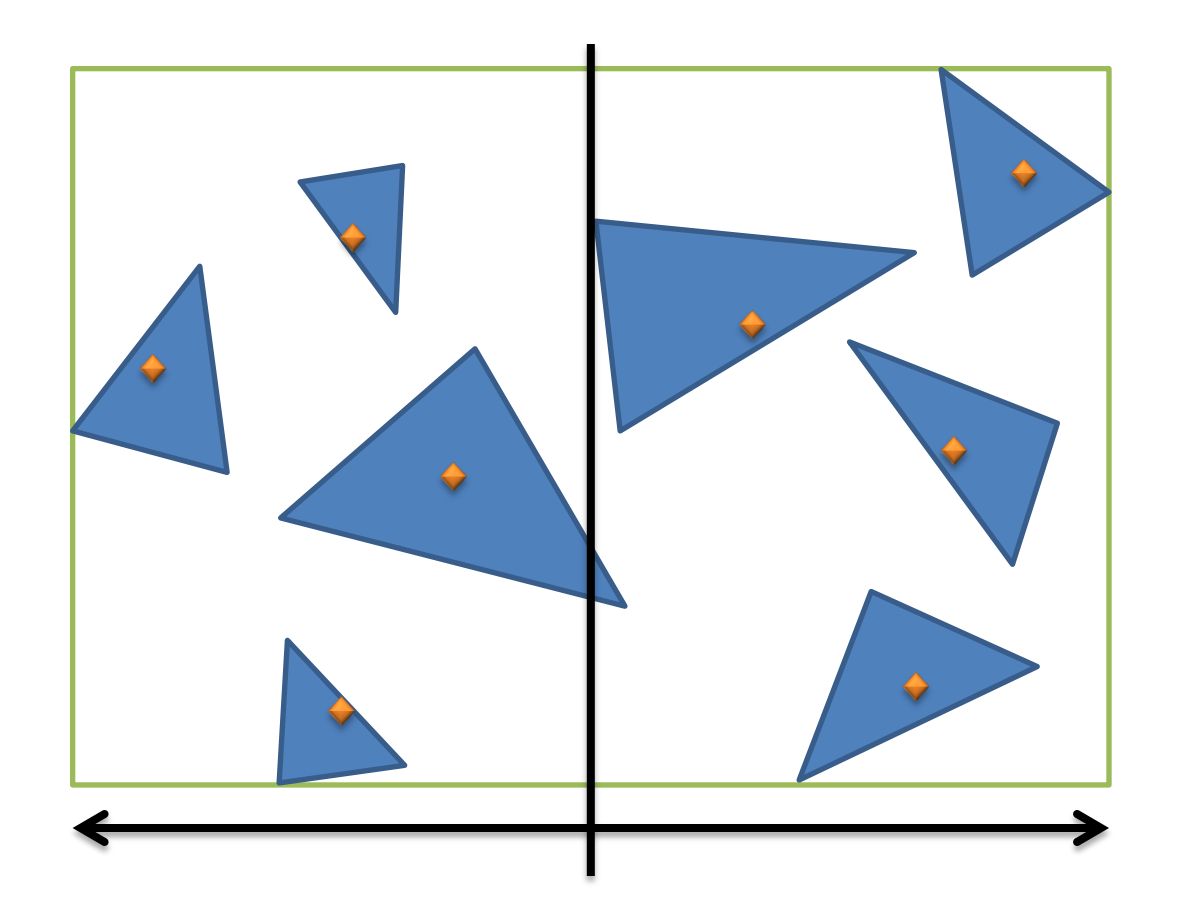

Find the mid point of the largest axis

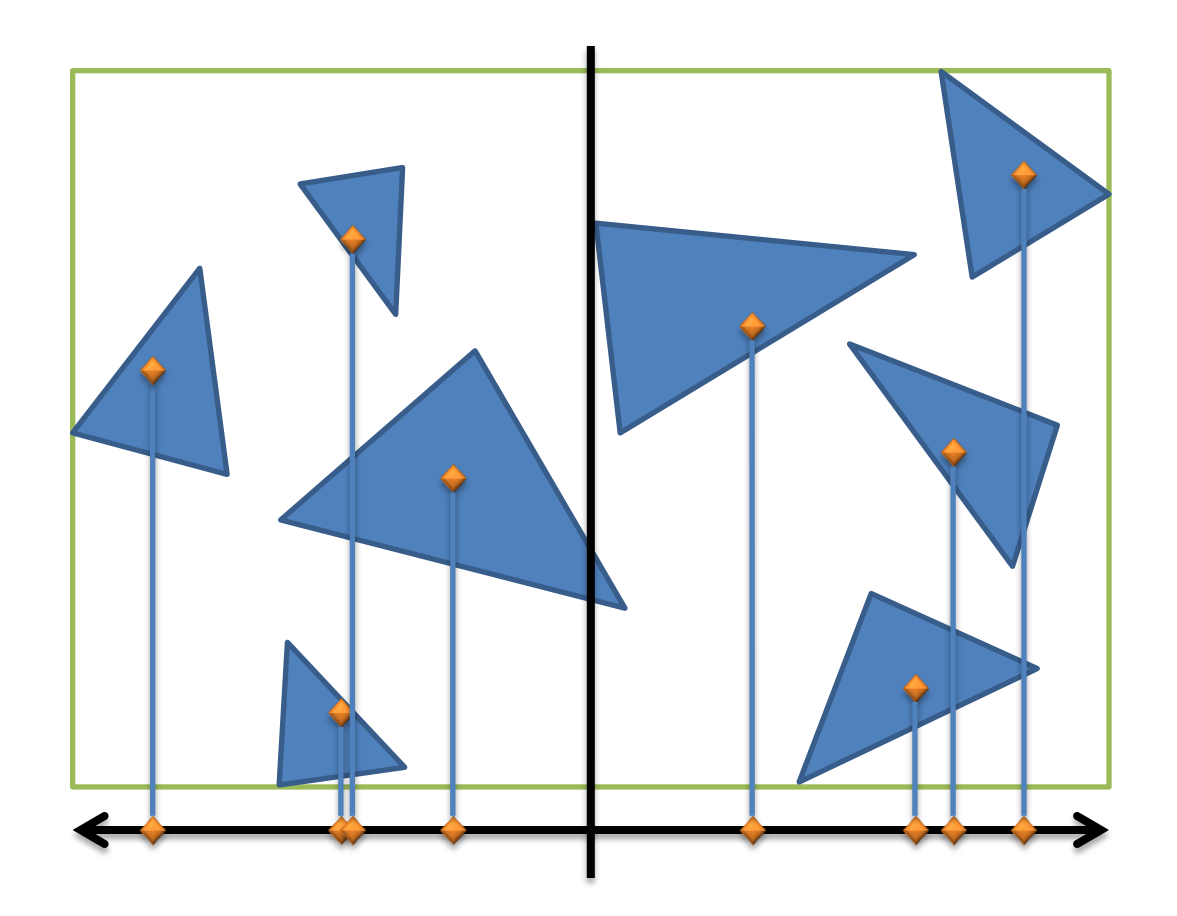

*Sort* the bounding box *centroids* in the largest axis direction. Then split into a *left* and a *right* side

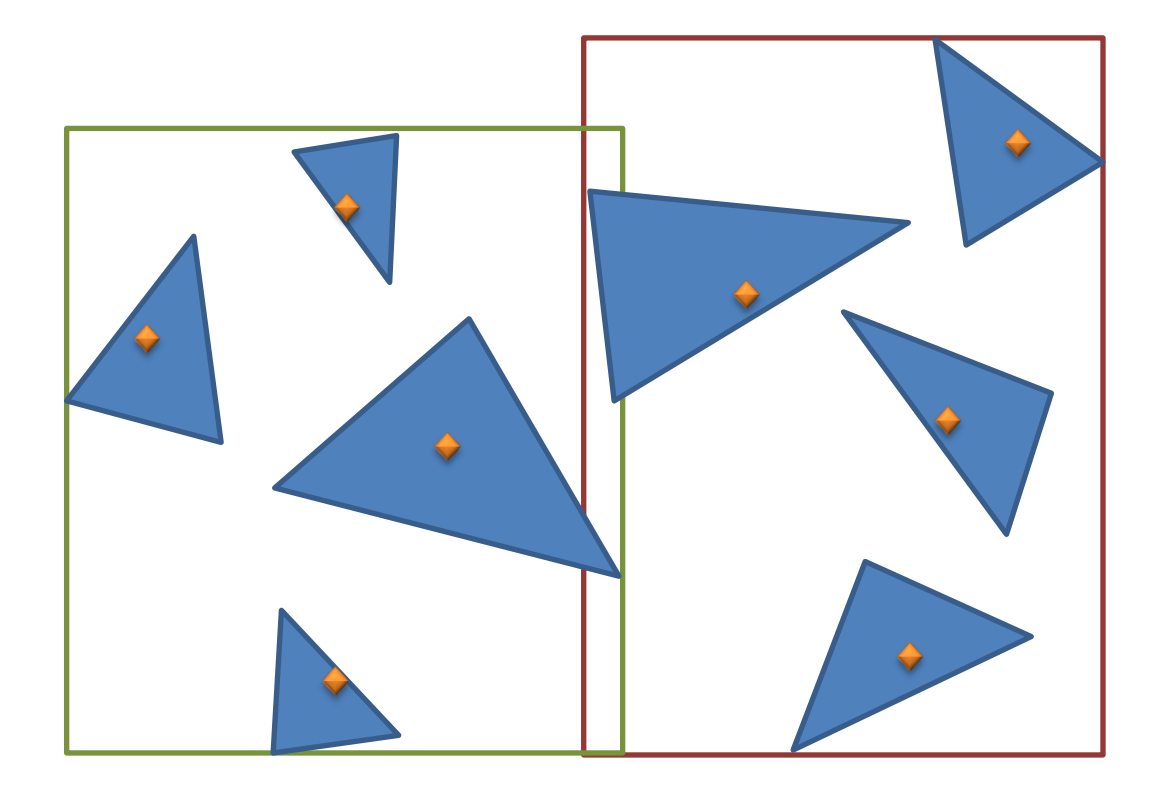

Lather, rinse and repeat. Terminate when a node contains few intersectables (I used 4, which worked well)

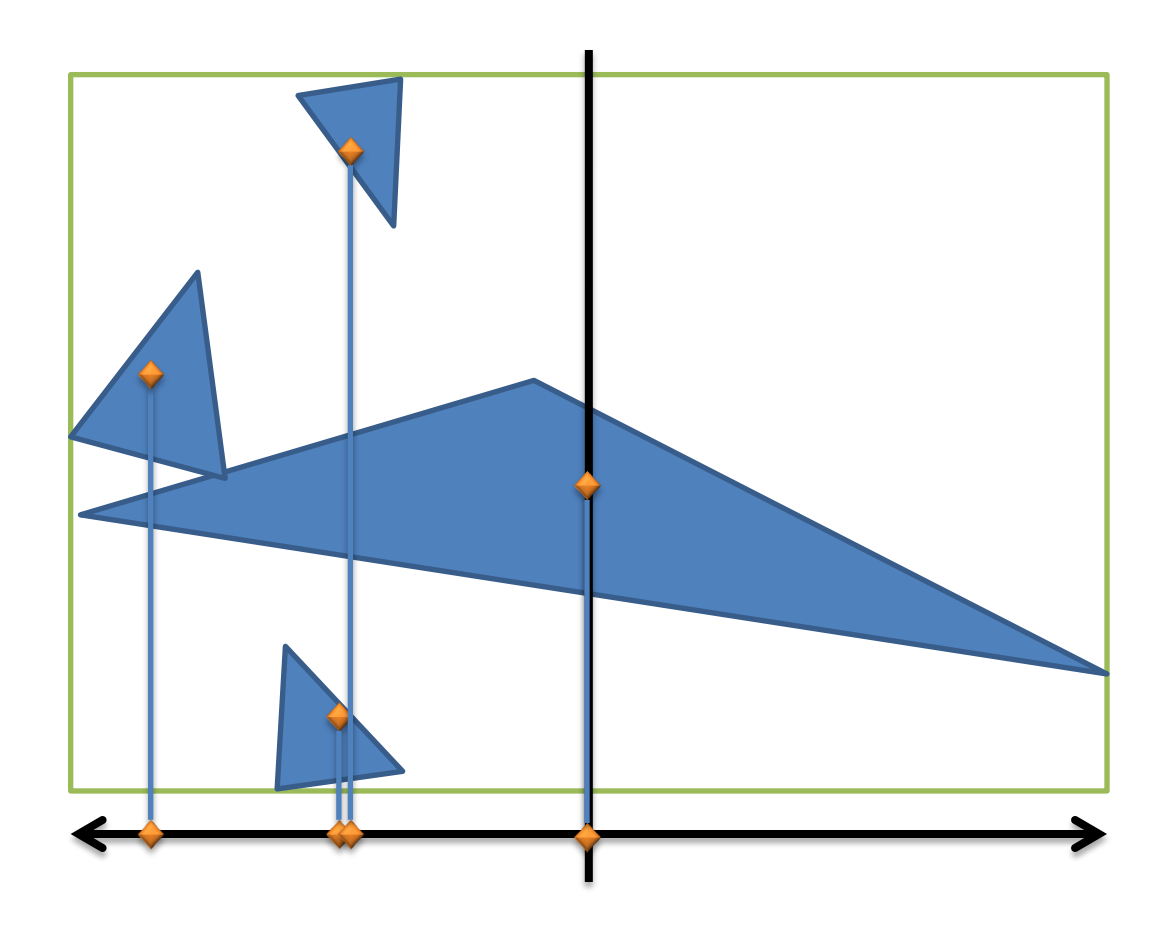

There is a hazard in getting all intersectables on one side – we could end up with empty nodes!

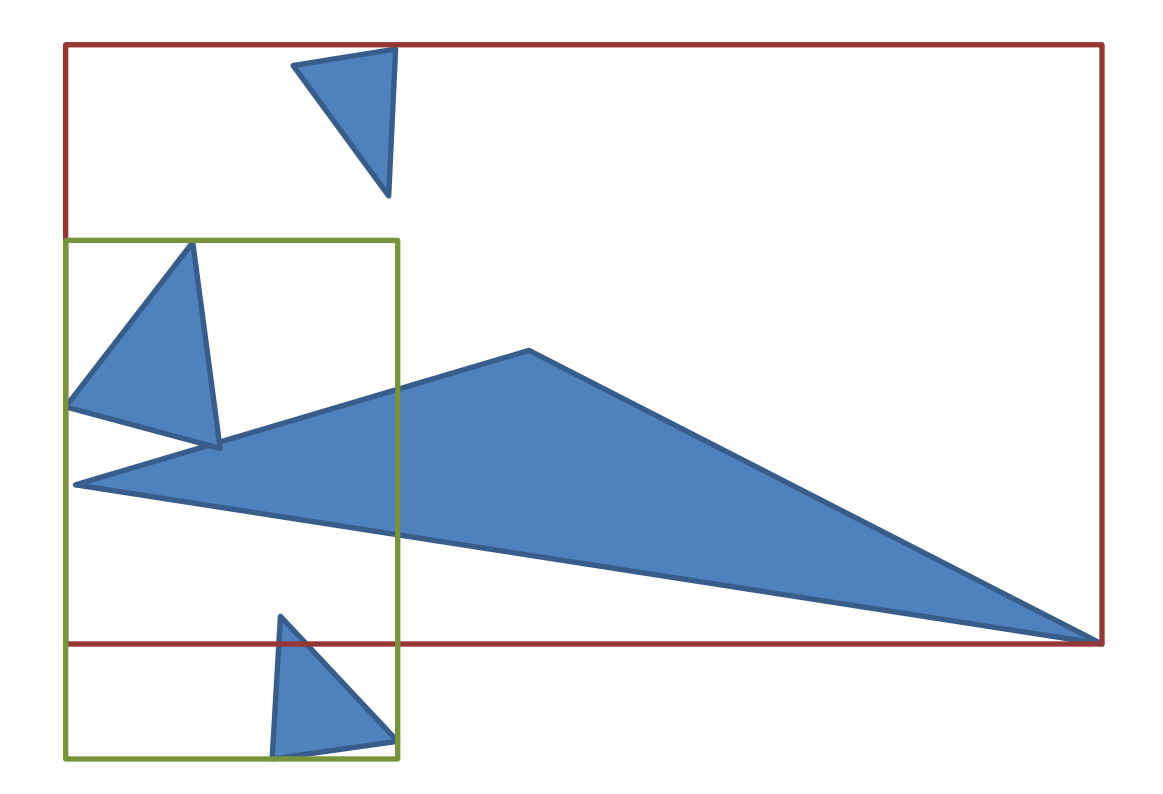

If this happens, you can, for example revert to median or mean splitting (*median split is depicted above*)

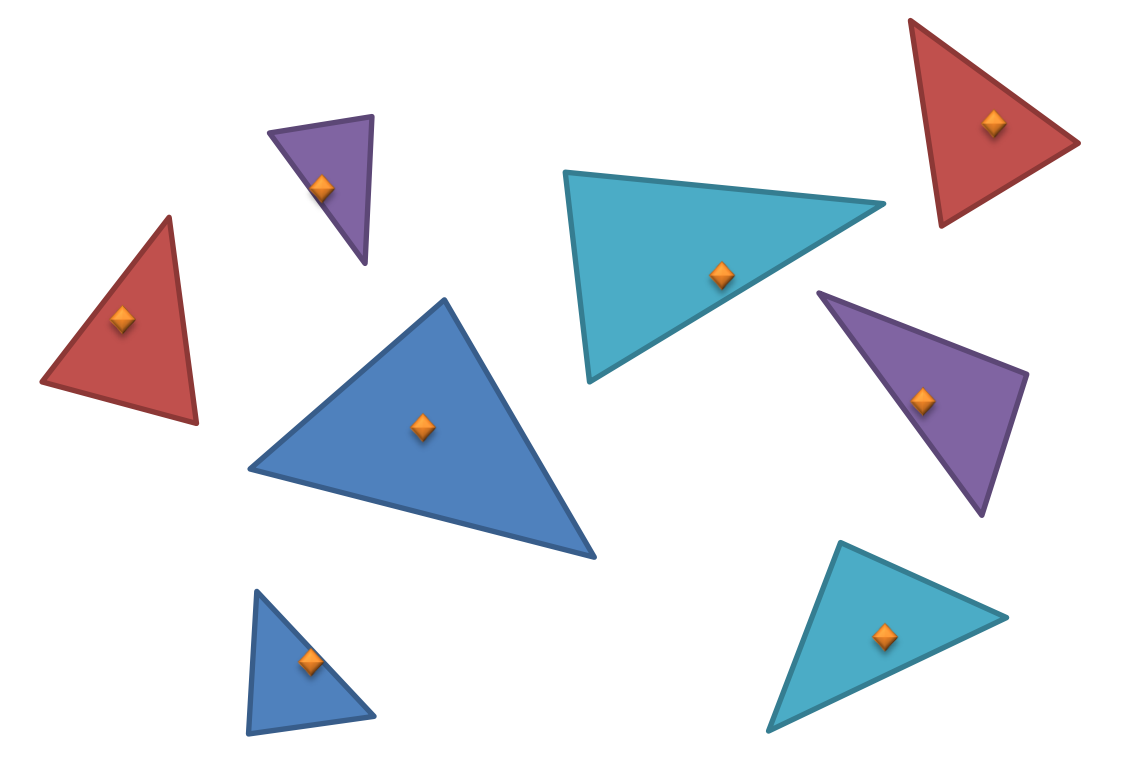

Now that you know the general concepts of a BVH, we will discuss *in-depth* how we keep track of our nodes and intersectables throughout the contruction process.

# Node class

• BVH node class (inner class of *BVHAccelerator*) class BVHNode {

private:

AABB bbox;

bool leaf;

unsigned int n\_objs;

unsigned int index;  $\frac{1}{16}$  if leaf == false: index to left child node,

// else if leaf == true: index to first Intersectable in Objs vector

public:

```
void setAABB(AABB &bbox_) {…}
```
void makeLeaf(unsigned int index\_, unsigned int n\_objs\_) {...}

void makeNode(unsigned int left\_index\_, *unsigned int n\_objs*) {...}

// n\_objs in makeNode is for debug purposes only, and may be omitted later on

```
bool isLeaf() { return leaf; }
unsigned int getIndex() { return index; }
unsigned int getNObis() { return n_obis; }
AABB &getAABB() { return bbox; };
```
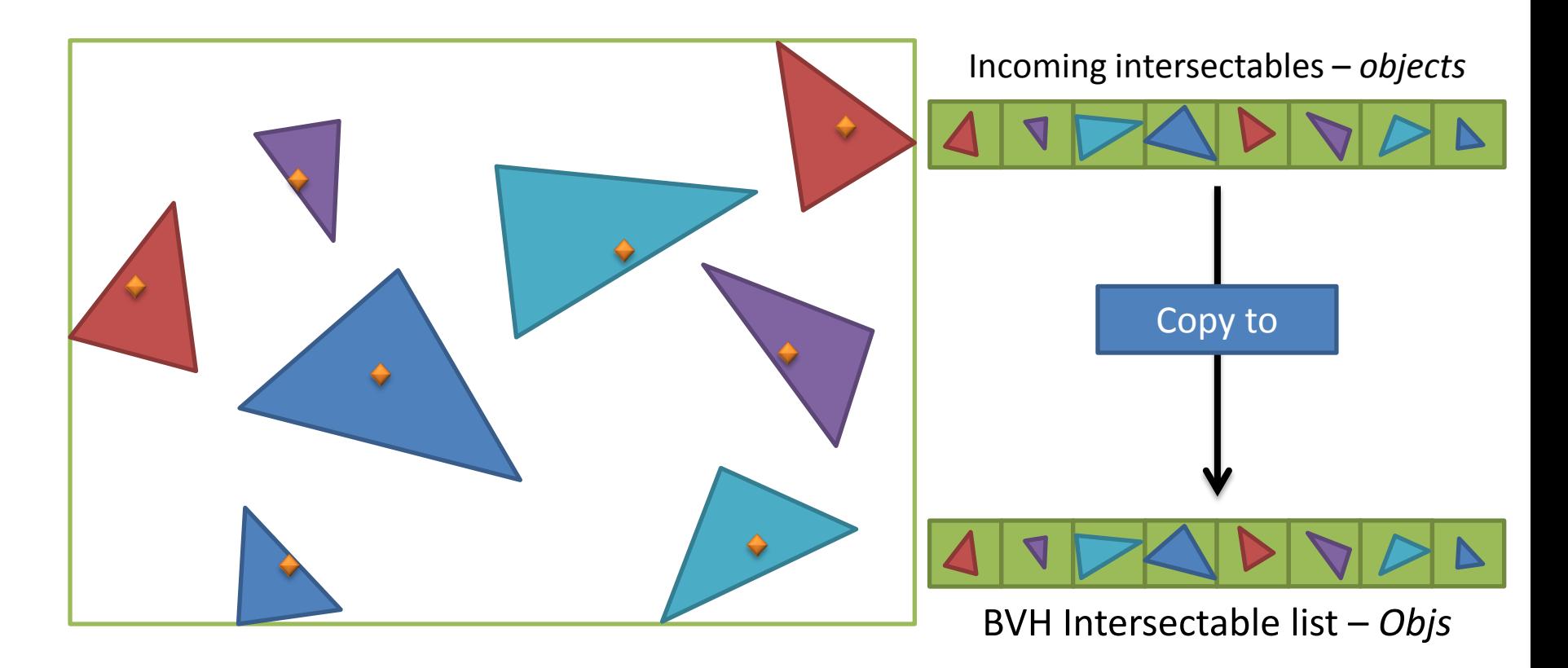

In the **build()**-function we get a list of unsorted *Intersectable* pointers, which we copy to a local vector. At the same time we calculate the world bounding box.

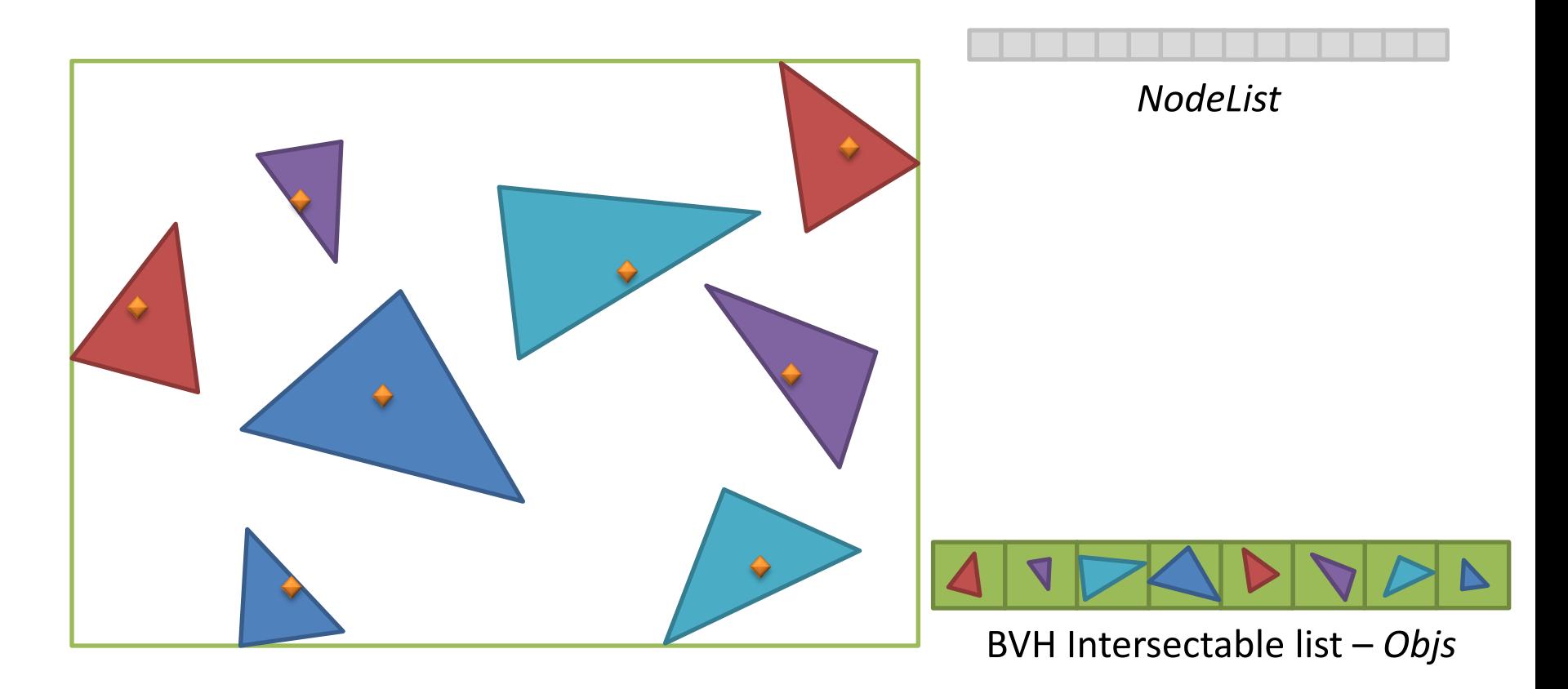

Set up a *NodeList* vector, which will hold our nodes. (We also happen to know that the number of nodes needed will be at most **2n – 1** nodes, if the leaf nodes contain 1 element each).

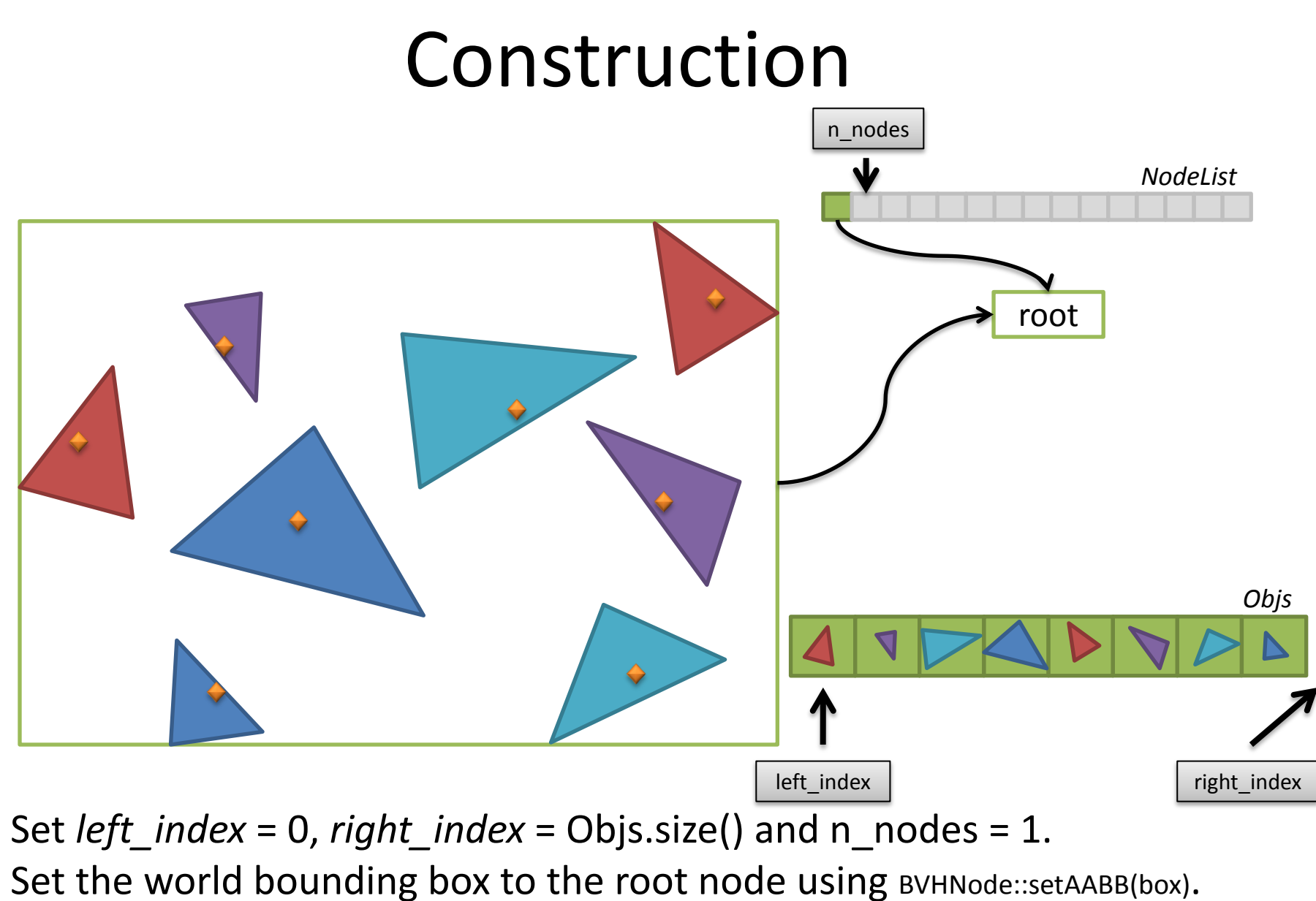

*Then start building recursively.* 

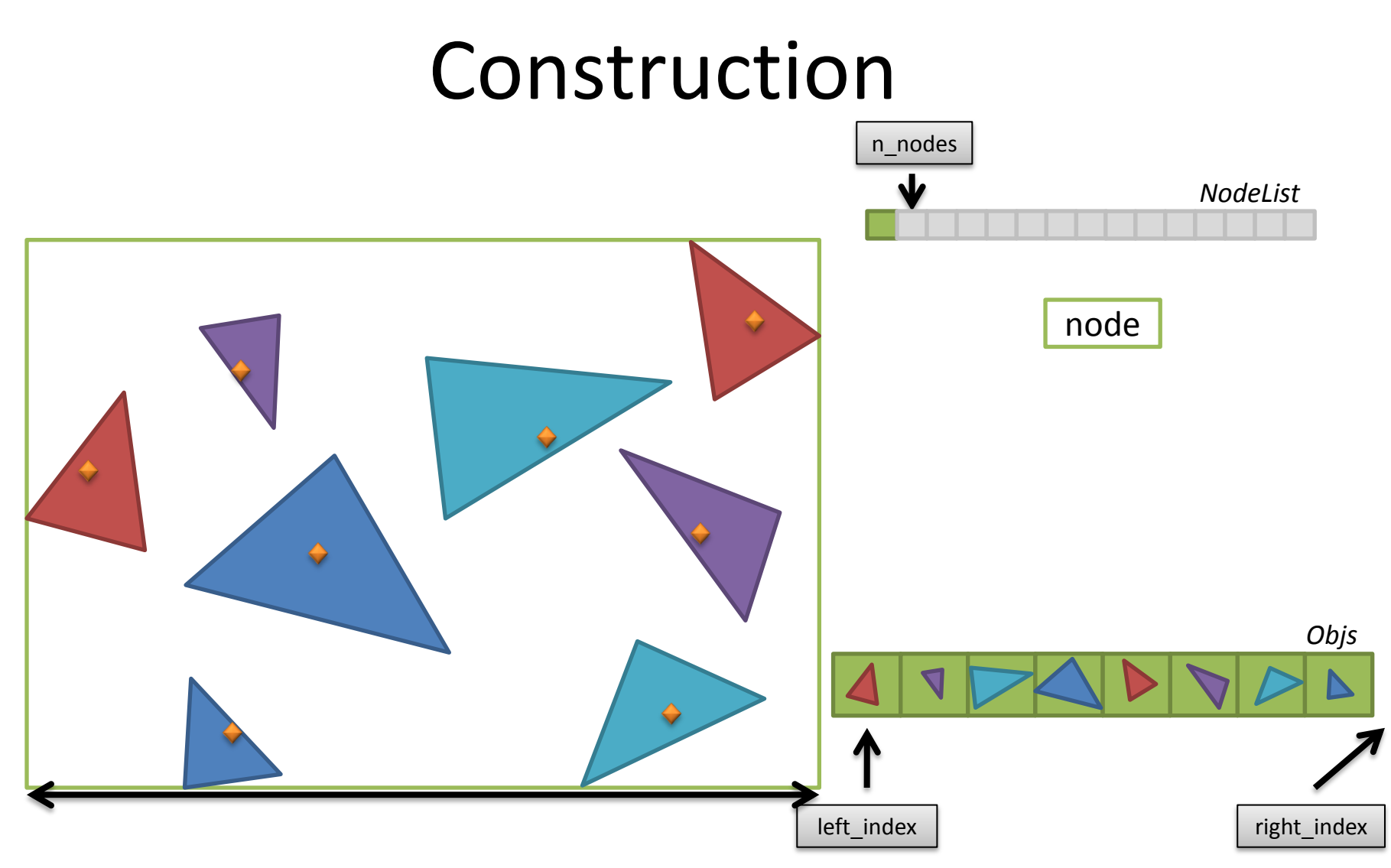

First, check if the number of intersectables is fewer than the threshold (let's say 2 in this case). It isn't.

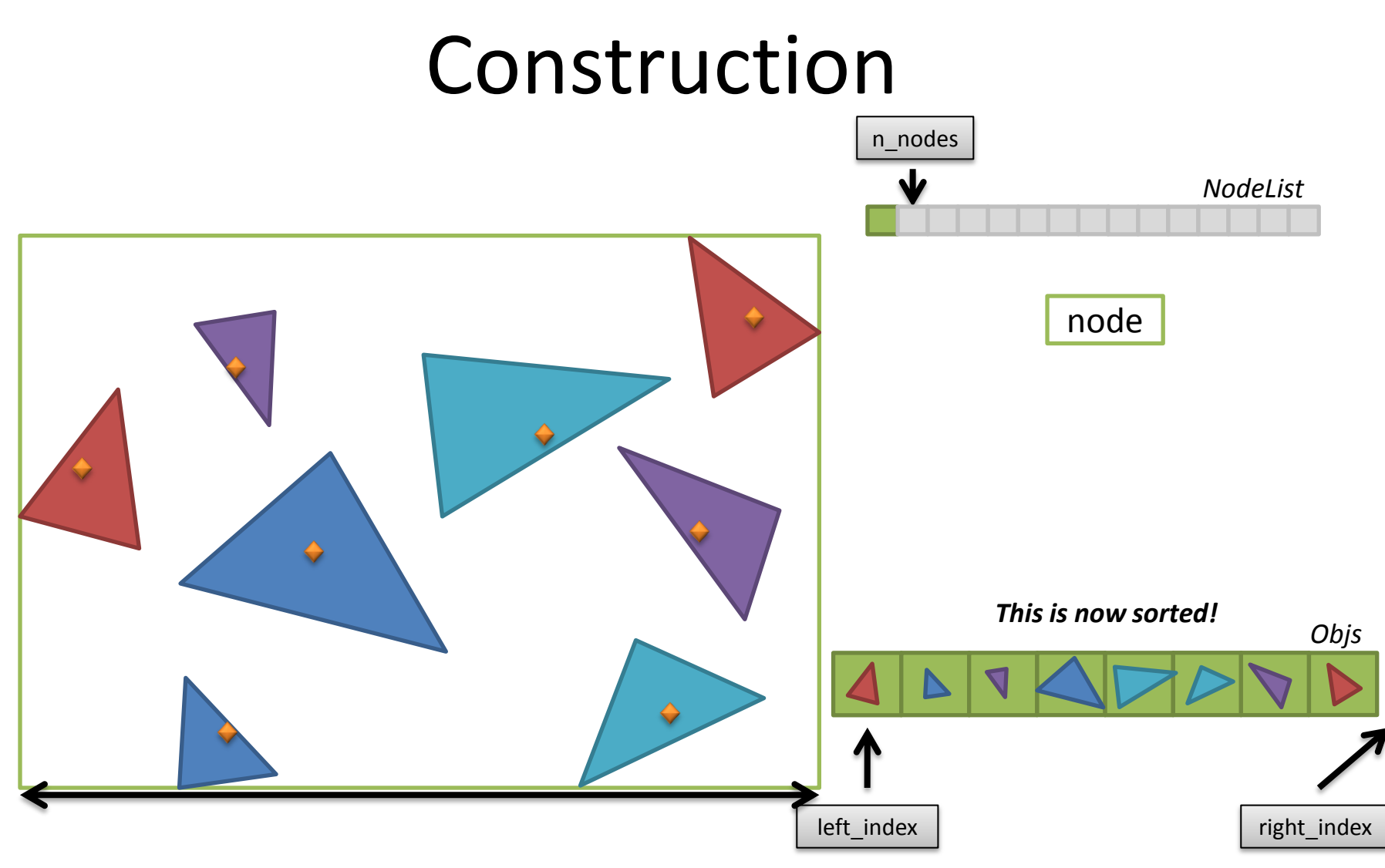

Find largest dimension *d* and sort the elements in that dimension.
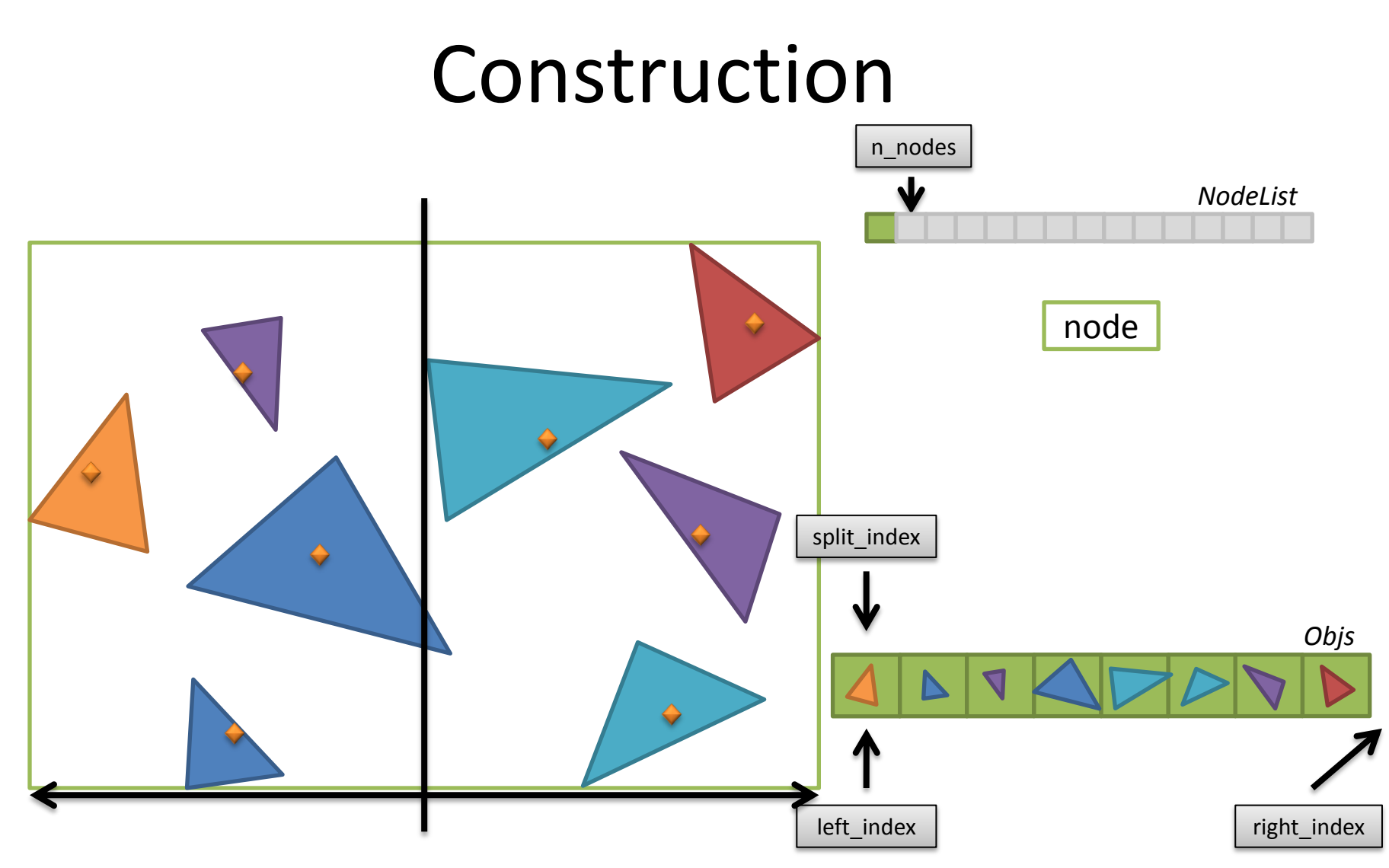

![](_page_37_Figure_0.jpeg)

![](_page_38_Figure_0.jpeg)

![](_page_39_Figure_0.jpeg)

![](_page_40_Figure_0.jpeg)

![](_page_41_Figure_0.jpeg)

*(We could have used binary search)*

![](_page_42_Figure_0.jpeg)

Allocate two new nodes (*left* and *right*) from the NodeList. The left node will have index *n\_nodes* and the right one *n\_nodes + 1.*

![](_page_43_Figure_0.jpeg)

BVHNode::makeNode(*n\_nodes*).

(The index to the right node is always  $n$  nodes  $+ 1$ )

![](_page_44_Figure_0.jpeg)

Calculate the bounding boxes for *left* and *right* and assign them to the two newly created nodes

![](_page_45_Figure_0.jpeg)

Call the **build\_recursive**()-function for the *left* and then the *right* node.

![](_page_46_Figure_0.jpeg)

and the *right* node for *[split\_index, right\_index)*.

![](_page_47_Figure_0.jpeg)

Processing of the left node yields the following result…

![](_page_48_Figure_0.jpeg)

![](_page_49_Figure_0.jpeg)

![](_page_50_Figure_0.jpeg)

![](_page_51_Figure_0.jpeg)

void BVHNode::makeLeaf(**left\_index**, **right\_index – left\_index**);

# Construction n\_nodes *NodeList Objs*

This is what we end up with when we're done.

# Construction, Pseudo code

Setup

void build(const std::vector<Intersectable \*> &objects)

- Create new vector for *Intersectable* pointer copies
- Create new vector for the nodes
- Create Root node
- worldBox =  $AABB()$ ;  $//$  world bounding box

- For each intersectable[i] in *objects*
	- worldBox.include(intersectable[i] bounding box)
	- Objs.push\_back(intersectable[i])
- EndFor
- Set world bounding box to root node
- build\_recursive(0, Objs.size(), root, 0);

*The declaration was: void build\_recursive(int left\_index, int right\_index, BVHNode \*node, int depth);*

# Construction, Pseudo code

#### Recursion

void build recursive(int left index, int right index, BVHNode \*node, int depth)

- If ((right\_index left\_index) <= Threshold || (*other termination criteria)*)
	- Initiate current node as a leaf with primitives from Objs[left\_index] to Objs[right\_index]
- Else
	- Split intersectables into *left* and *right* by finding a *split\_index*
		- Make sure that neither *left* nor *right* is completely empty
	- Calculate bounding boxes of *left* and *right* sides
	- Create two new nodes, *leftNode* and *rightNode* and assign bounding boxes
	- Initiate current node as an interior node with *leftNode* and *rightNode* as children
	- $-$  build recursive(left index, split index, leftNode, depth + 1)
	- build recursive(split index, right index, rightNode, depth + 1)
- EndIf

# Construction

• Sorting in C++

– *This is what I did at least…*

#include <algorithm>

// …

ComparePrimitives cmp;

cmp.sort\_dim = 0;  $// x = 0, y = 1, z = 2$ 

std::sort(objs.begin() + *from\_index*, objs.begin() + *to\_index*, cmp);

#### – *ComparePrimitives??*

# Construction

```
• Sorting in C++
```
class ComparePrimitives {

```
public:
```

```
bool operator() (Intersectable *a, Intersectable *b) {
```

```
AABB box;
```

```
a->getAABB(box);
```

```
float ca = (box.mMax(sort\_dim) + box.mMin(sort\_dim)) * 0.5f;
```

```
b->getAABB(box);
```

```
float cb = (box.mMax(sort\_dim) + box.mMin(sort\_dim)) * 0.5f;return ca < cb;
```

```
int sort_dim;
```
}

# Debug Scenes

### Test scenes used to verify your implementation

![](_page_57_Picture_2.jpeg)

Non-scrambled positions Scrambled positions

![](_page_57_Picture_4.jpeg)

# Debug Scenes

Node<Primitives: 80> Node<Primitives: 40> Node<Primitives: 20> Node<Primitives: 10> Node<Primitives: 5> Leaf<Primitives: 3, First primitive: 0> Leaf<Primitives: 2, First primitive: 3> Node<Primitives: 5> Leaf<Primitives: 3, First primitive: 5> Leaf<Primitives: 2, First primitive: 8> Node<Primitives: 10> Node<Primitives: 5> Leaf<Primitives: 3, First primitive: 10> Leaf<Primitives: 2, First primitive: 13> Node<Primitives: 5> Leaf<Primitives: 3, First primitive: 15> Leaf<Primitives: 2, First primitive: 18> Node<Primitives: 20> Node<Primitives: 10> Node<Primitives: 5> Leaf<Primitives: 3, First primitive: 20> Leaf<Primitives: 2, First primitive: 23> Node<Primitives: 5> Leaf<Primitives: 3, First primitive: 25> Leaf<Primitives: 2, First primitive: 28> Node<Primitives: 10> Node<Primitives: 5> Leaf<Primitives: 3, First primitive: 30> Leaf<Primitives: 2, First primitive: 33> Node<Primitives: 5> Leaf<Primitives: 3, First primitive: 35>

Leaf<Primitives: 2, First primitive: 38>

Node<Primitives: 40> Node<Primitives: 20> Node<Primitives: 10> Node<Primitives: 5> Leaf<Primitives: 3, First primitive: 40> Leaf<Primitives: 2, First primitive: 43> Node<Primitives: 5> Leaf<Primitives: 3, First primitive: 45> Leaf<Primitives: 2, First primitive: 48> Node<Primitives: 10> Node<Primitives: 5> Leaf<Primitives: 3, First primitive: 50> Leaf<Primitives: 2, First primitive: 53> Node<Primitives: 5> Leaf<Primitives: 3, First primitive: 55> Leaf<Primitives: 2, First primitive: 58> Node<Primitives: 20> Node<Primitives: 10> Node<Primitives: 5> Leaf<Primitives: 3, First primitive: 60> Leaf<Primitives: 2, First primitive: 63> Node<Primitives: 5> Leaf<Primitives: 3, First primitive: 65> Leaf<Primitives: 2, First primitive: 68> Node<Primitives: 10> Node<Primitives: 5> Leaf<Primitives: 3, First primitive: 70> Leaf<Primitives: 2, First primitive: 73> Node<Primitives: 5> Leaf<Primitives: 3, First primitive: 75> Leaf<Primitives: 2, First primitive: 78>

![](_page_58_Picture_3.jpeg)

# Debug Scenes

Node<Primitives: 80> Node<Primitives: 40> Node<Primitives: 21> Node<Primitives: 8> Leaf<Primitives: 4, First primitive: 0> Leaf<Primitives: 4, First primitive: 4> Node<Primitives: 13> Node<Primitives: 7> Leaf<Primitives: 4, First primitive: 8> Leaf<Primitives: 3, First primitive: 12> Node<Primitives: 6> Leaf<Primitives: 3, First primitive: 15> Leaf<Primitives: 3, First primitive: 18> Node<Primitives: 19> Node<Primitives: 7> Leaf<Primitives: 4, First primitive: 21> Leaf<Primitives: 3, First primitive: 25> Node<Primitives: 12> Node<Primitives: 6> Leaf<Primitives: 3, First primitive: 28> Leaf<Primitives: 3, First primitive: 31> Node<Primitives: 6> Leaf<Primitives: 3, First primitive: 34> Leaf<Primitives: 3, First primitive: 37>

Node<Primitives: 40> Node<Primitives: 19> Node<Primitives: 6> Leaf<Primitives: 3, First primitive: 40> Leaf<Primitives: 3, First primitive: 43> Node<Primitives: 13> Node<Primitives: 6> Leaf<Primitives: 4, First primitive: 46> Leaf<Primitives: 2, First primitive: 50> Node<Primitives: 7> Leaf<Primitives: 4, First primitive: 52> Leaf<Primitives: 3, First primitive: 56> Node<Primitives: 21> Node<Primitives: 6> Leaf<Primitives: 3, First primitive: 59> Leaf<Primitives: 3, First primitive: 62> Node<Primitives: 15> Node<Primitives: 8> Leaf<Primitives: 4, First primitive: 65> Leaf<Primitives: 4, First primitive: 69> Node<Primitives: 7> Leaf<Primitives: 4, First primitive: 73> Leaf<Primitives: 3, First primitive: 77>

![](_page_59_Picture_3.jpeg)

# Assignment 2

- Construction
- Intersection
- Surface Area Heuristic (Optional)
- Further Optimizations (Optional)

# Intersection

- For this assignment you must implement
	- *Boolean test*

bool BVHAccelerator::intersect(const Ray& ray);

– *Closest hit*

bool BVHAccelerator::intersect(const Ray& ray, Intersection& is);

• The two functions are very similar. If you have one of them, you can easily implement the other.

![](_page_62_Figure_1.jpeg)

![](_page_63_Figure_1.jpeg)

First check if we even hit the world bounding box.

bool AABB::intersect(const Ray& r, float& tmin, float& tmax) const;

![](_page_64_Figure_1.jpeg)

Check the two children for intersection (again using **AABB::intersect(…)**). In this case, both boxes were hit.

![](_page_65_Figure_1.jpeg)

Put the node furthest away on the stack along with it's hit parameter *t*. Traverse the closest node

![](_page_66_Figure_1.jpeg)

This time we only hit one node, which happens to be a *leaf node*

![](_page_67_Figure_1.jpeg)

Intersection test with each primitive in the leaf.

bool Intersectable::intersect(const Ray& ray, Intersection& is) const;

![](_page_68_Figure_1.jpeg)

Store intersection and shorten ray.

![](_page_69_Figure_0.jpeg)

Pop the stack and recursively intersection test with the node.

![](_page_70_Figure_1.jpeg)

*Optimization* – We can trivially reject the pop'd node since its *t*-value is now further away than  $t_{\text{max}}$  of the ray.

![](_page_71_Figure_0.jpeg)

Try to pop the stack again to fetch the next node… but now it's empty, which means we're done!
#### Closest-Hit Intersection

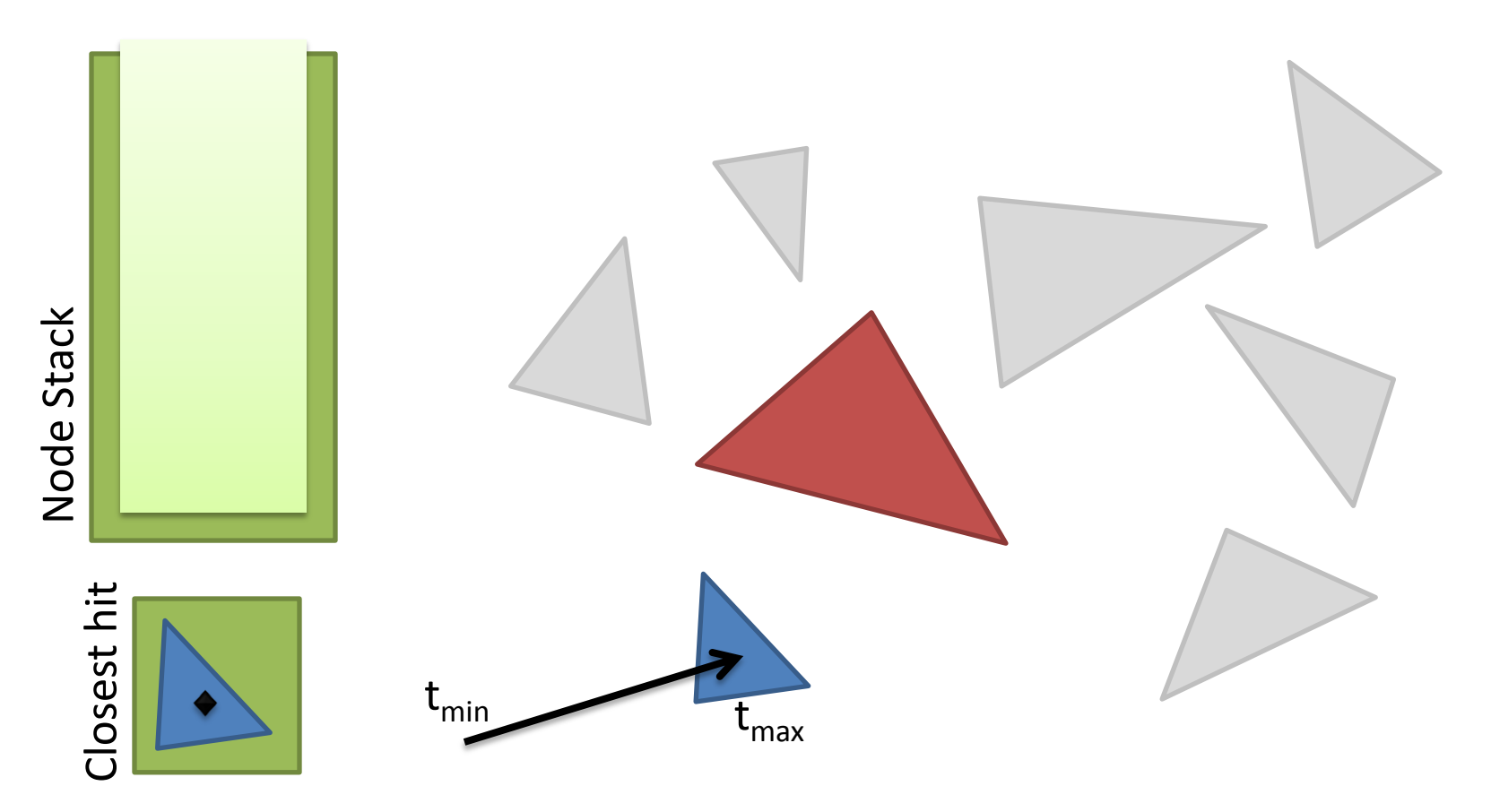

#### We found the closest hit with little effort!

#### No Intersection

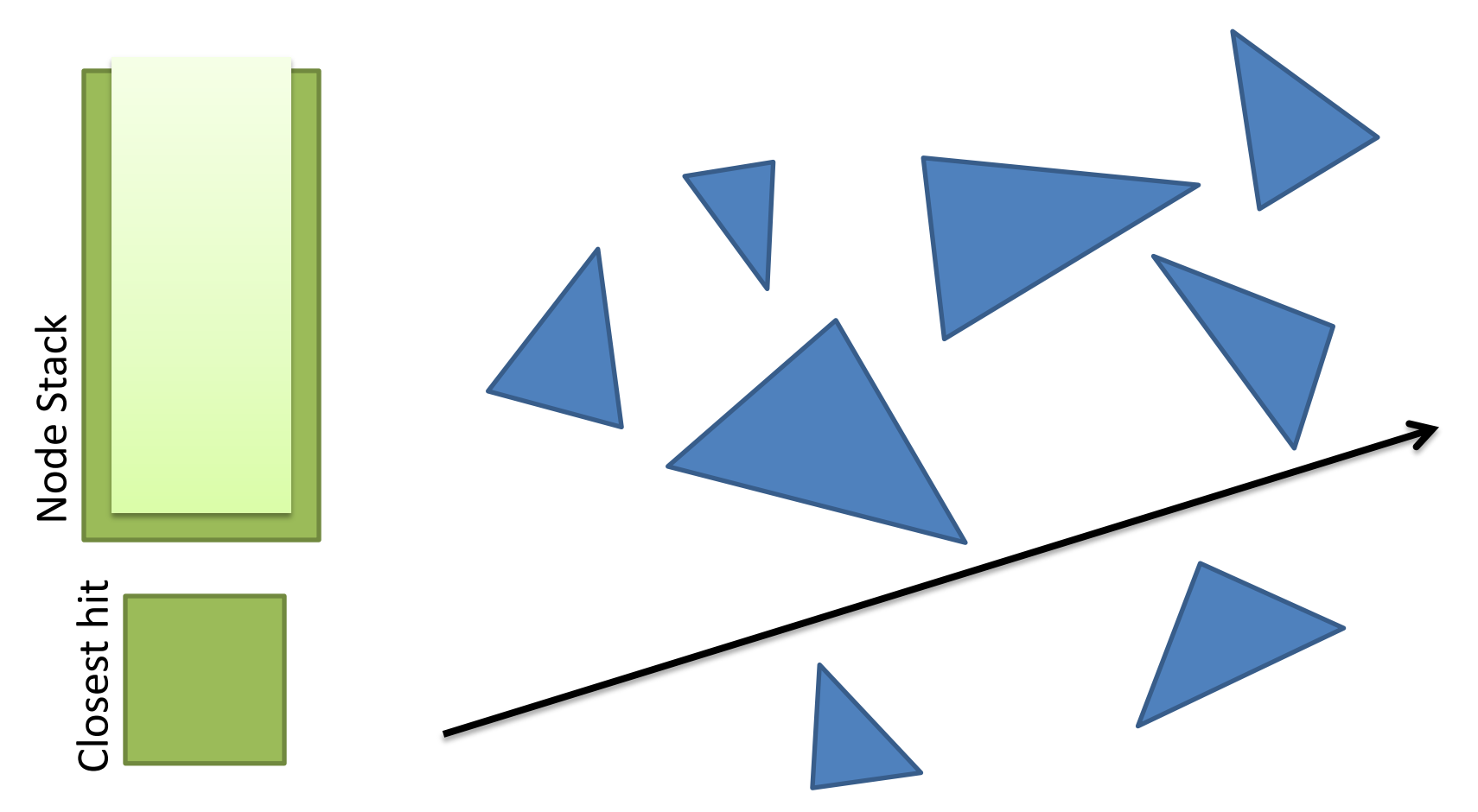

If there is no intersection, the *Closest hit* will of course be empty – return *false*

#### Closest-Hit Intersection, Pseudo code

- LocalRay = Ray, CurrentNode = Root
- Check LocalRay intersection with Root (world box)
	- No hit => return *false*
- For (infinity)
	- If (*NOT* CurrentNode.isLeaf())
		- Intersection test with both child nodes
			- Both nodes hit => Put the one furthest away on the stack. *CurrentNode* = *closest* node
				- » continue
			- Only one node hit => *CurrentNode = hit* node
				- » continue
			- No Hit: Do nothing (let the stack-popping code below be reached)
	- Else // Is leaf
		- For each primitive in leaf perform intersection testing
			- Intersected => update *LocalRay.maxT* and store *ClosestHit*
	- EndIf
	- Pop stack until you find a node with *t < LocalRay.maxT* => *CurrentNode* = pop'd
		- Stack is empty? => return *ClosestHit* (no closest hit => return false, otherwise return true
- EndFor

## Intersection

• Stack element

struct StackItem { BVHNode \*ptr; float t; };

- Use either a C-style vector or C++ Stack class
	- StackItem stack[MAX\_STACK\_DEPTH];
	- Stack<StackItem> stack;

# Boolean Intersection, Pseudo code

- LocalRay = Ray, CurrentNode = Root
- Check LocalRay intersection with Root (world box)
	- No hit => return *false*
- For (infinity)
	- If (*NOT* CurrentNode.isLeaf())
		- Intersection test with both child nodes
			- Both nodes hit => Put **right** one on the stack. *CurrentNode* = *left* node
				- » Goto LOOP;
			- Only one node hit => *CurrentNode = hit* node
				- » Goto LOOP;
			- No Hit: Do nothing (let the stack-popping code below be reached)
	- Else // Is leaf
		- For each primitive in leaf perform intersection testing
			- Intersected => **return true;**
	- EndIf
	- Pop stack, *CurrentNode* = pop'd node
		- Stack is empty => **return false**
- EndFor

## Debug Scenes

#### Make these scenes work first…

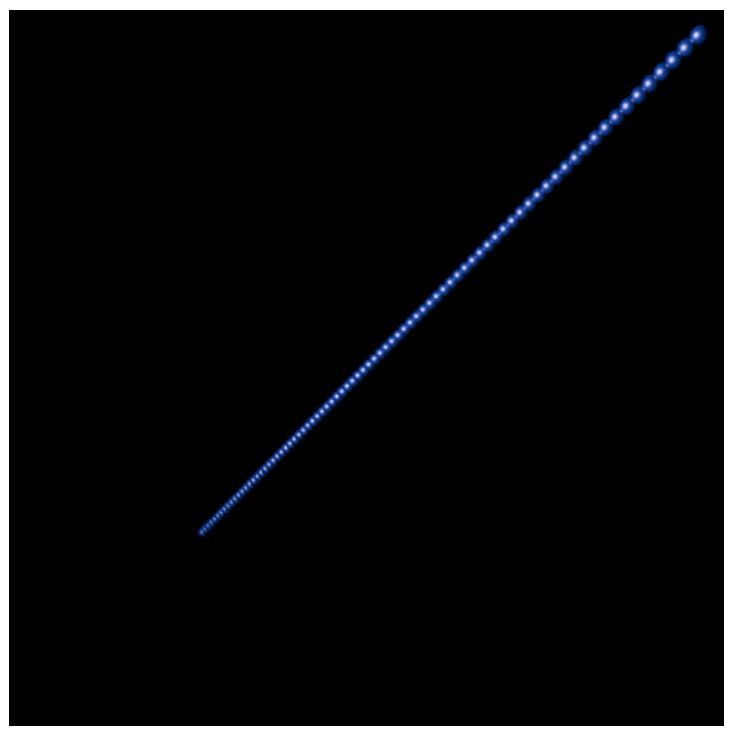

Non-scrambled positions Scrambled positions

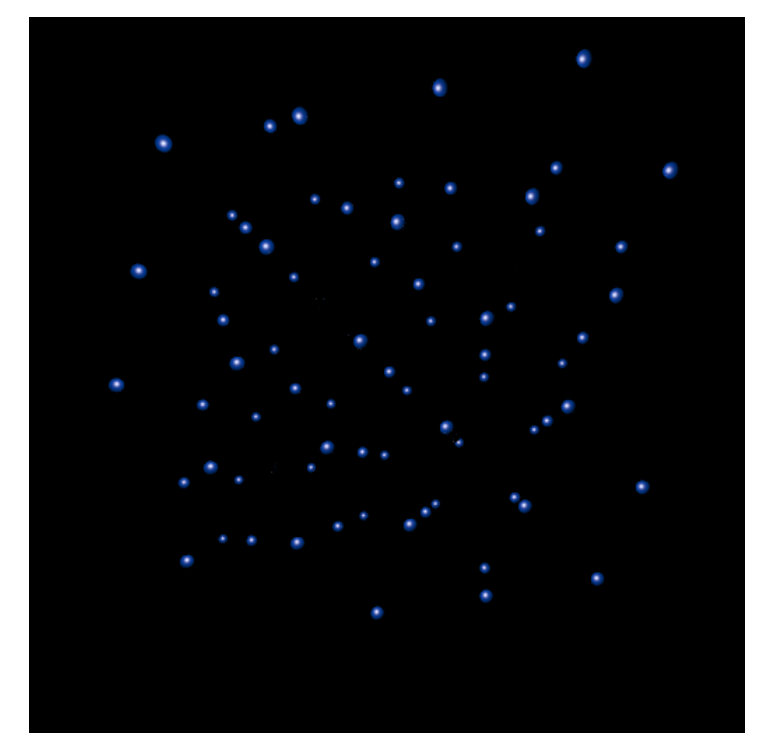

#### Intersection

#### Elephants, without and with shadows

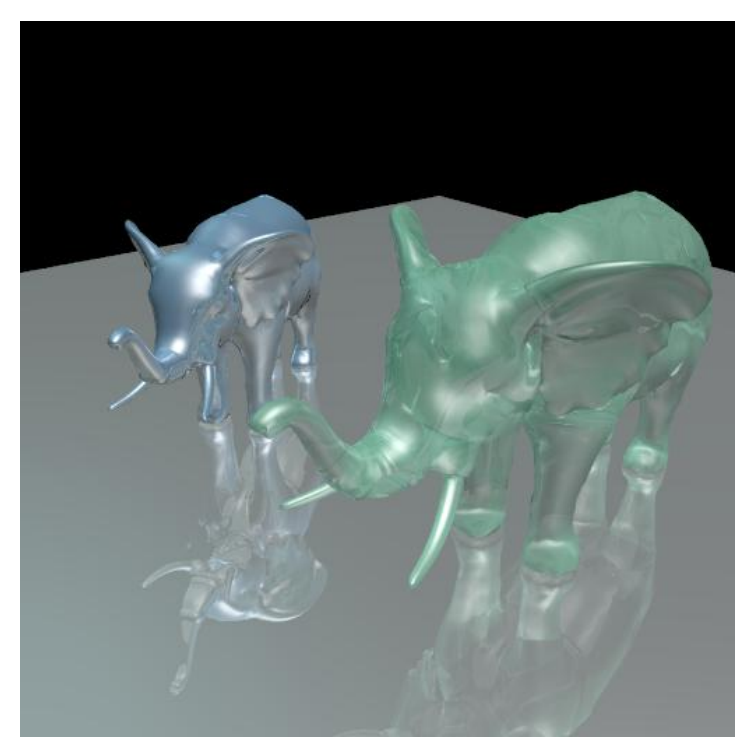

Without shadows **With shadows** 

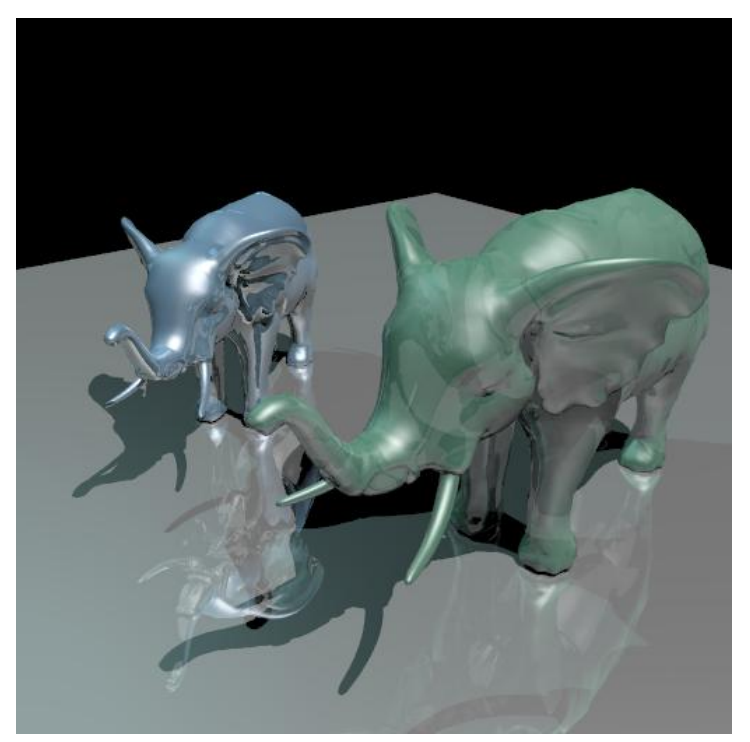

# Assignment 2

- Construction
- Intersection
- Surface Area Heuristic (Optional)
- Further Optimizations (Optional)

$$
c = c_t + \frac{S(B_l)}{S(B_p)} n_l c_i + \frac{S(B_r)}{S(B_p)} n_r c_i
$$

- $c =$  = estimated cost of traversing  $p$  and its children  $(l, r)$ •  $c_t$  =  $\infty$ cost of performing one traversal iteration •  $c_i$  =  $\infty$ cost of performing one intersection test
	- $n_{l,r}$  = number of elements in child node
- $S(B_{l,r})$ *)* = surface area of child node

•  $S(B_p)$ 

*)* = surface area of parent node

#### Continue to split if  $c < n_p c_i$

- $c =$  = estimated cost of traversing  $p$  and its children  $(l, r)$
- $c_i$  =  $\infty$ cost of performing one intersection test
- $n_p$  = number of elements in parent node

We stop splitting and create a leaf when it's cheaper to intersect all the *Intersectables*, than to split the node further.

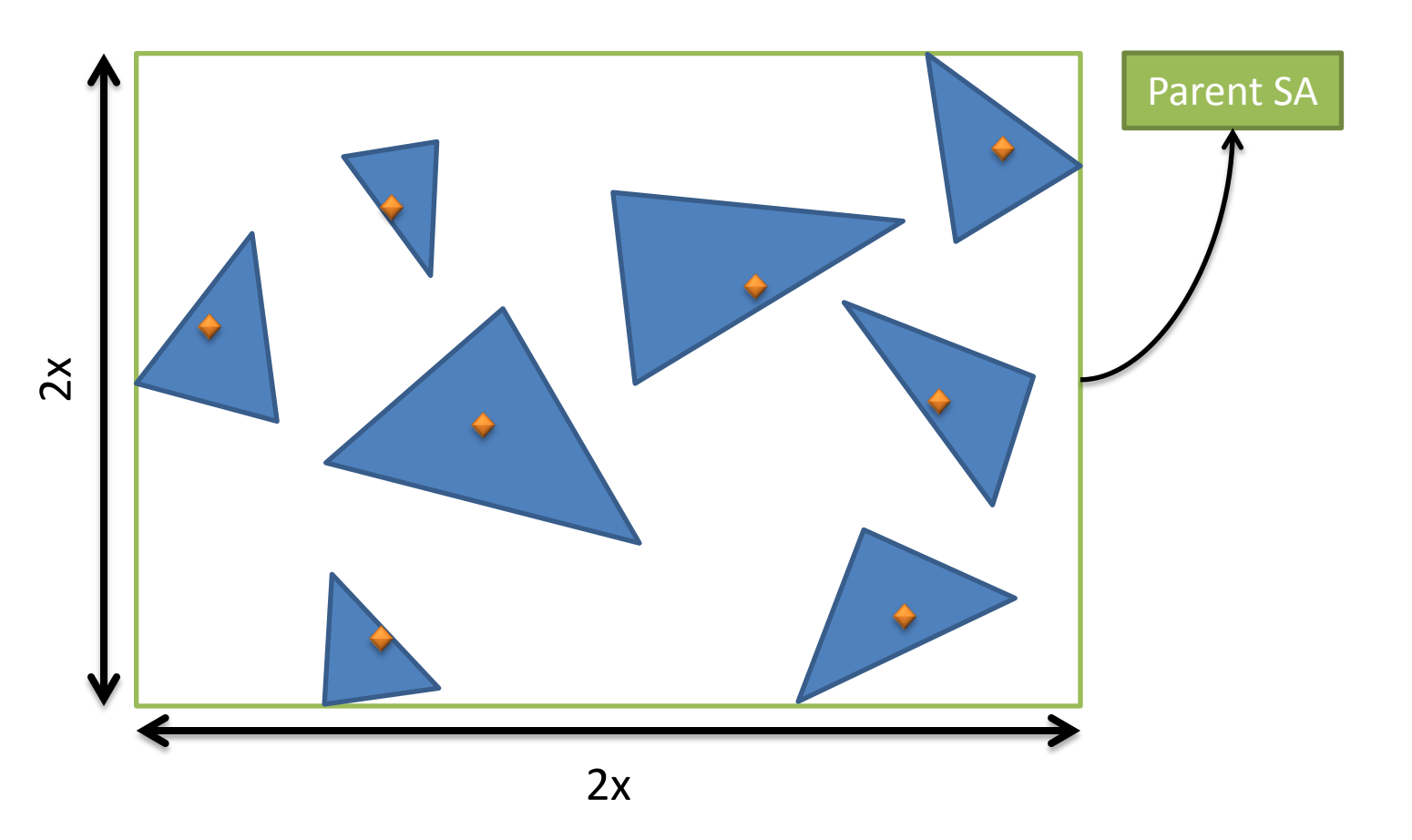

The parent surface area is passed by previous recursion iteration.

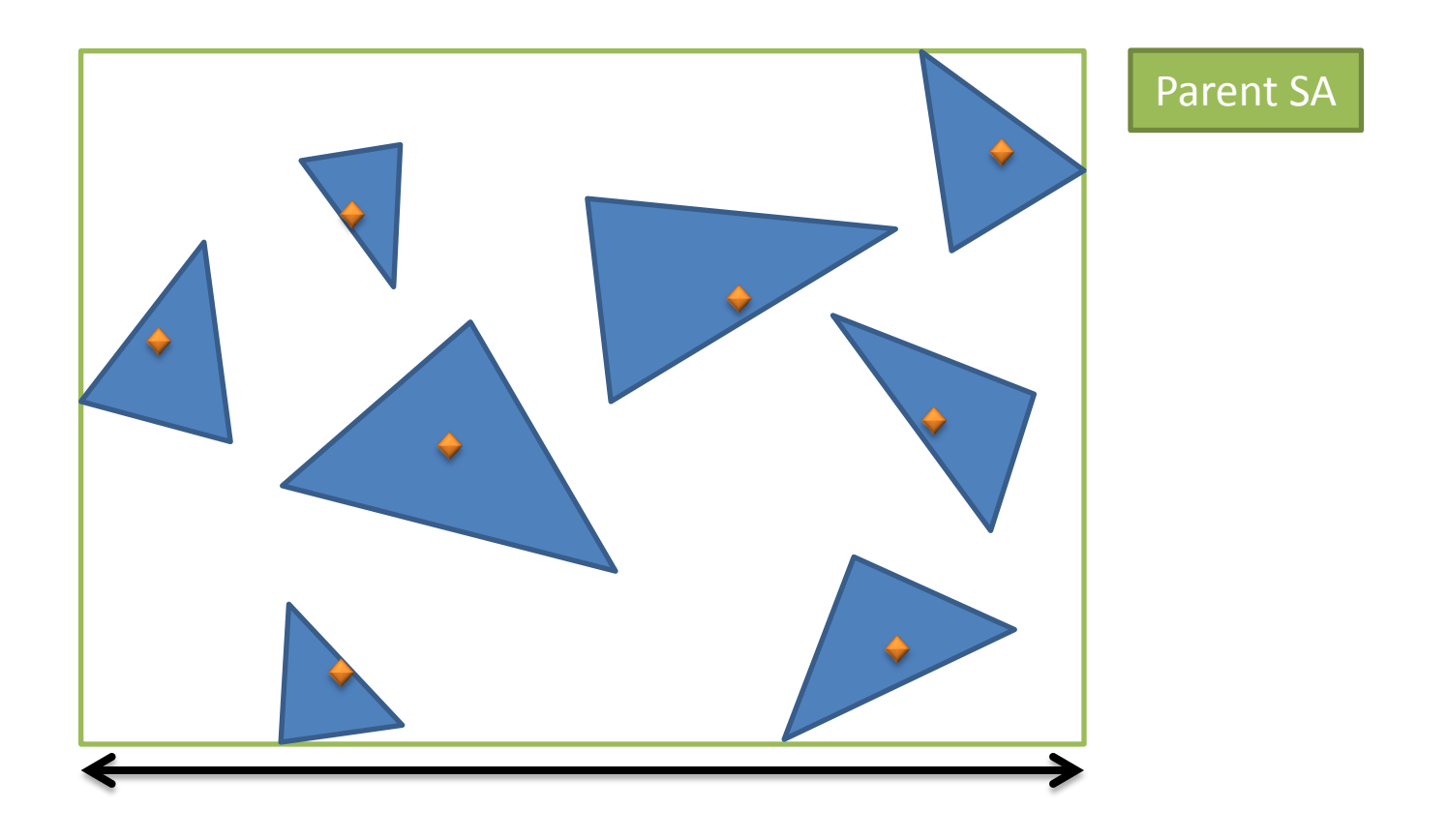

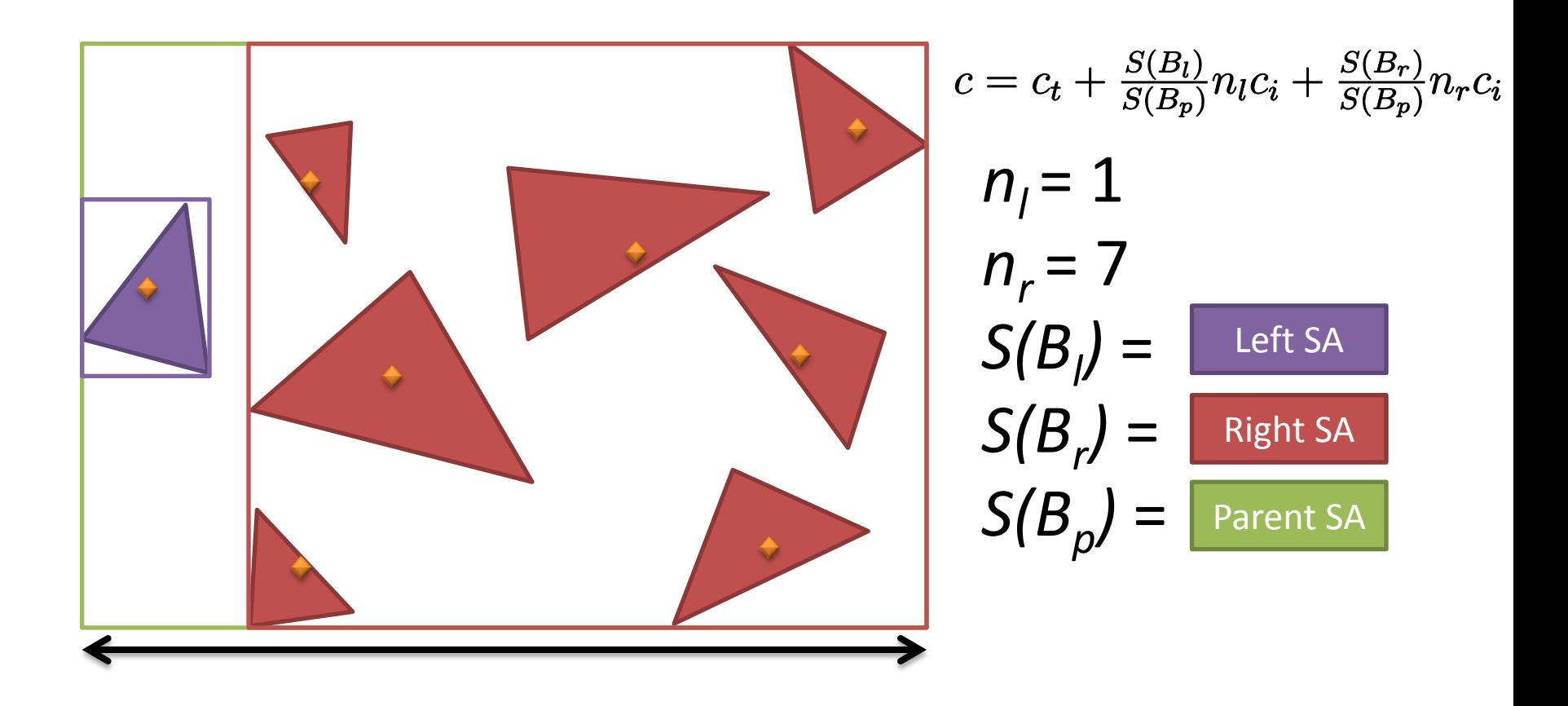

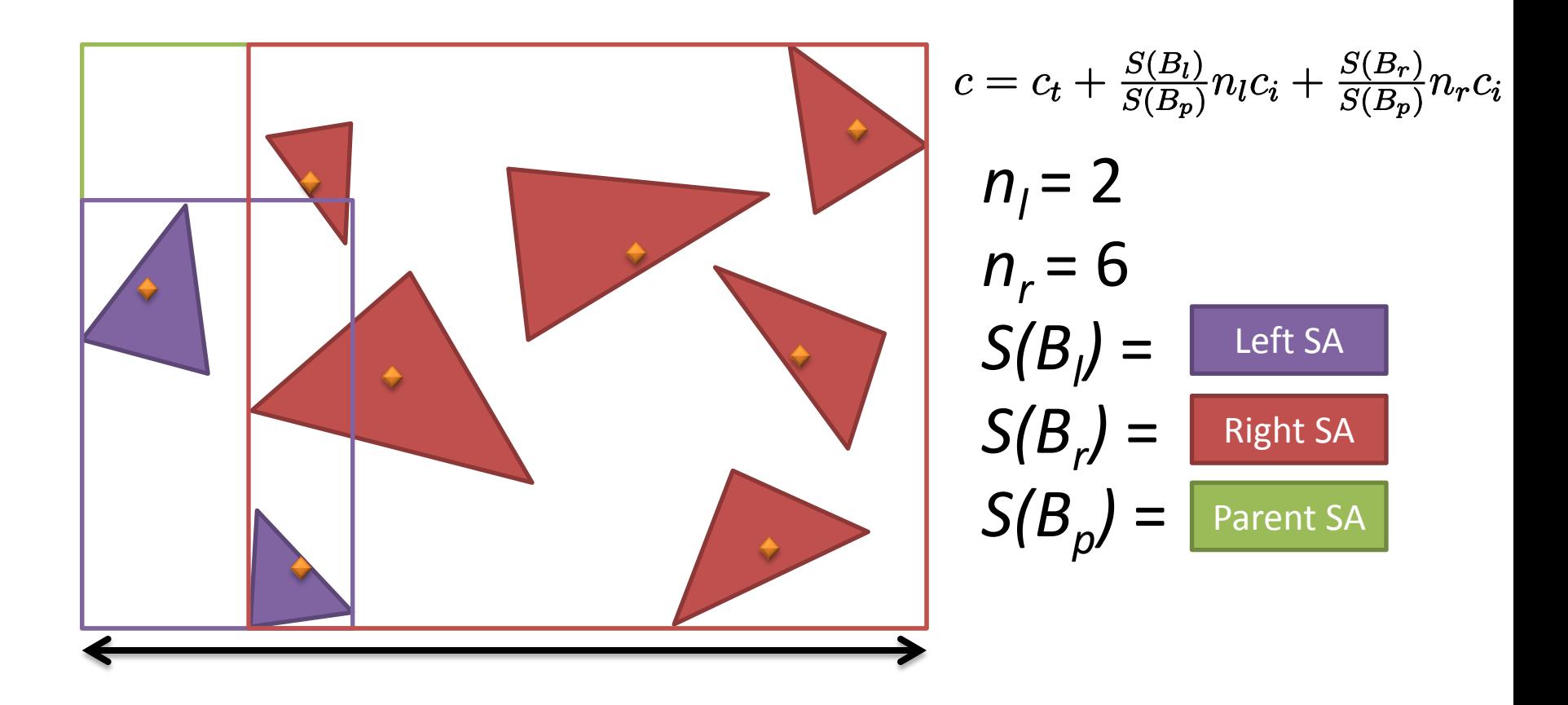

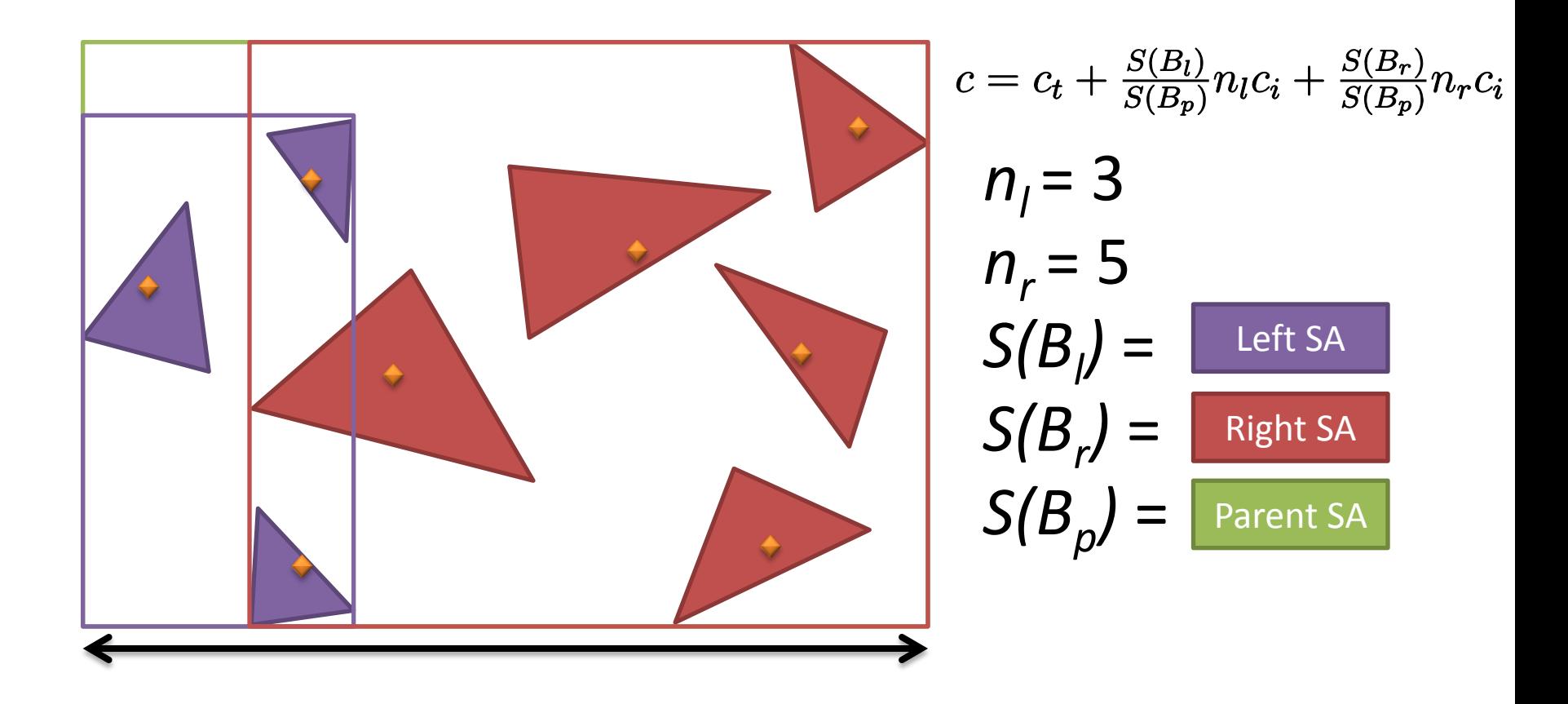

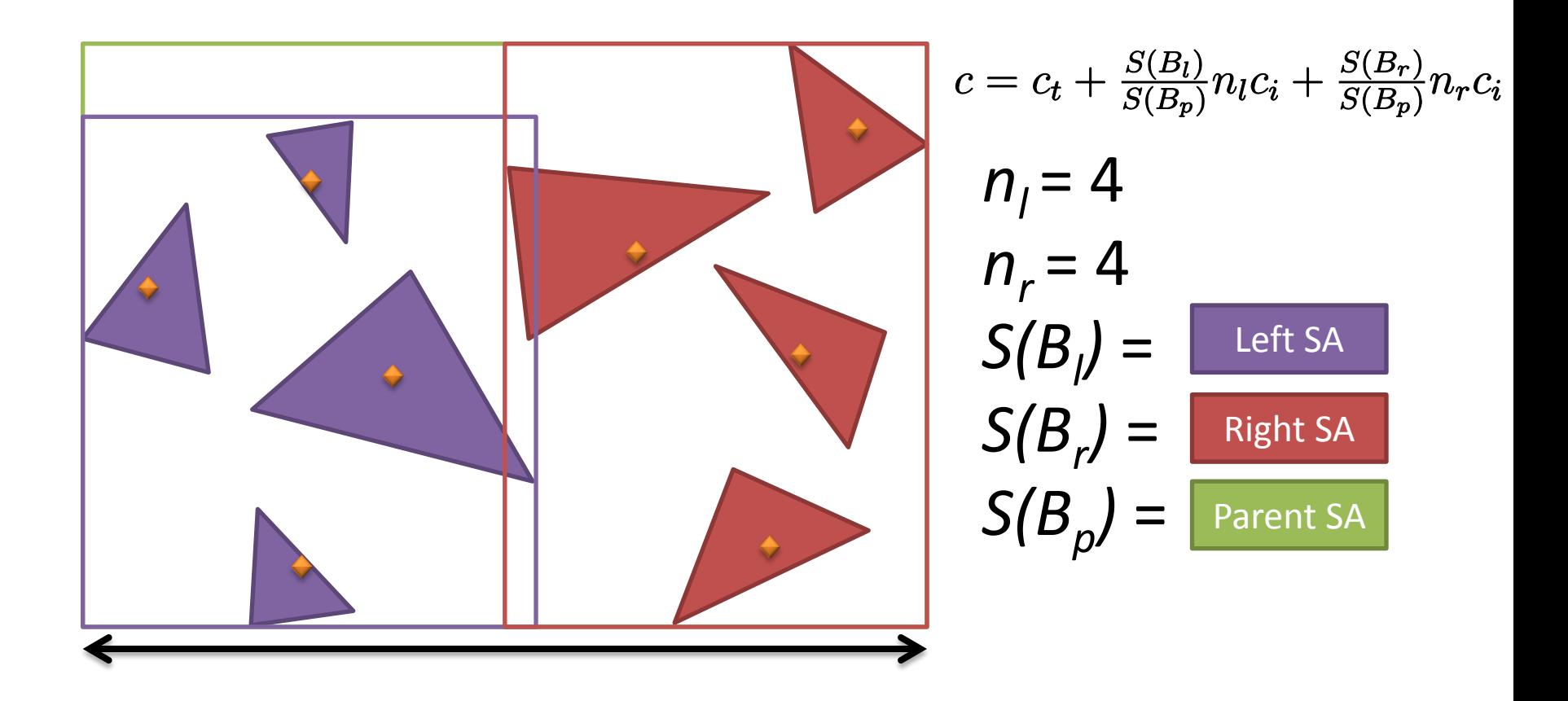

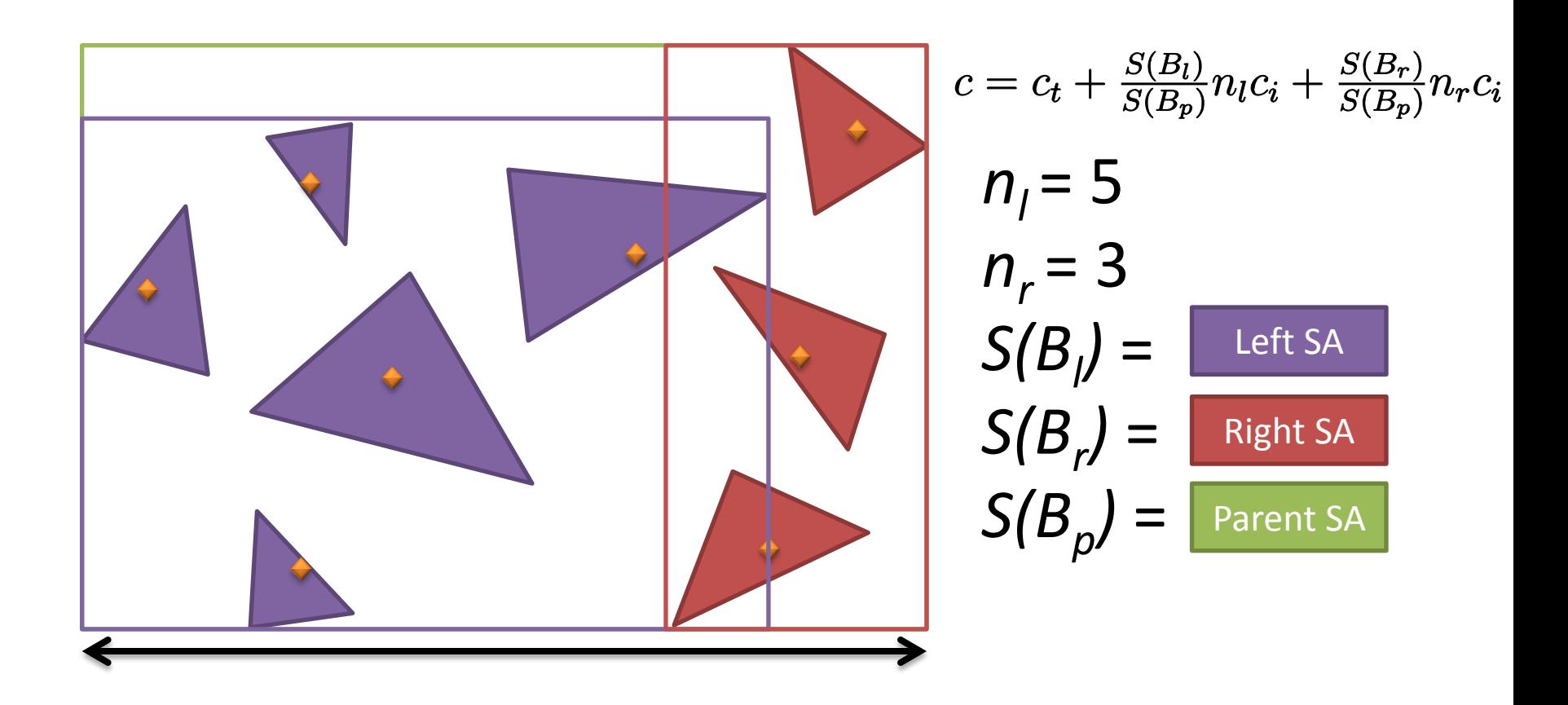

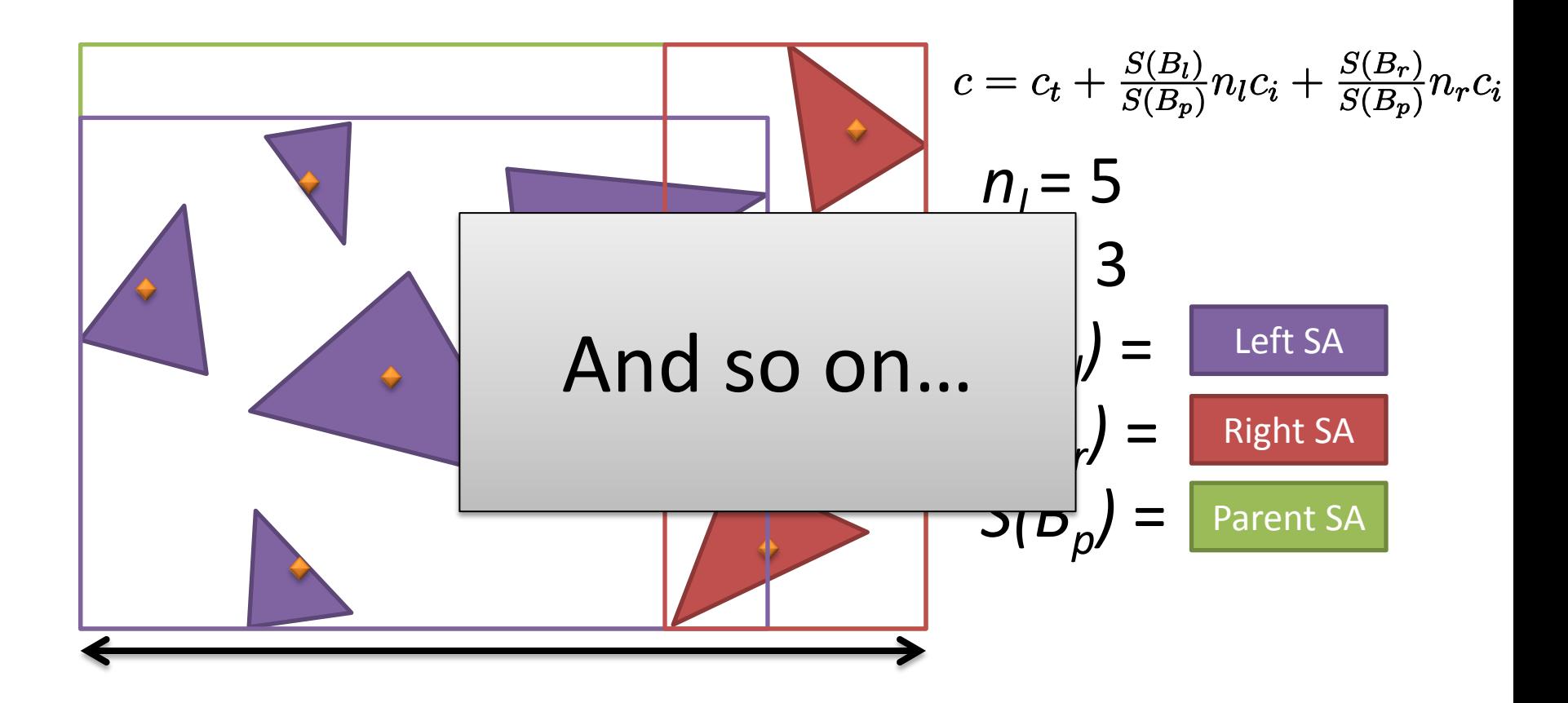

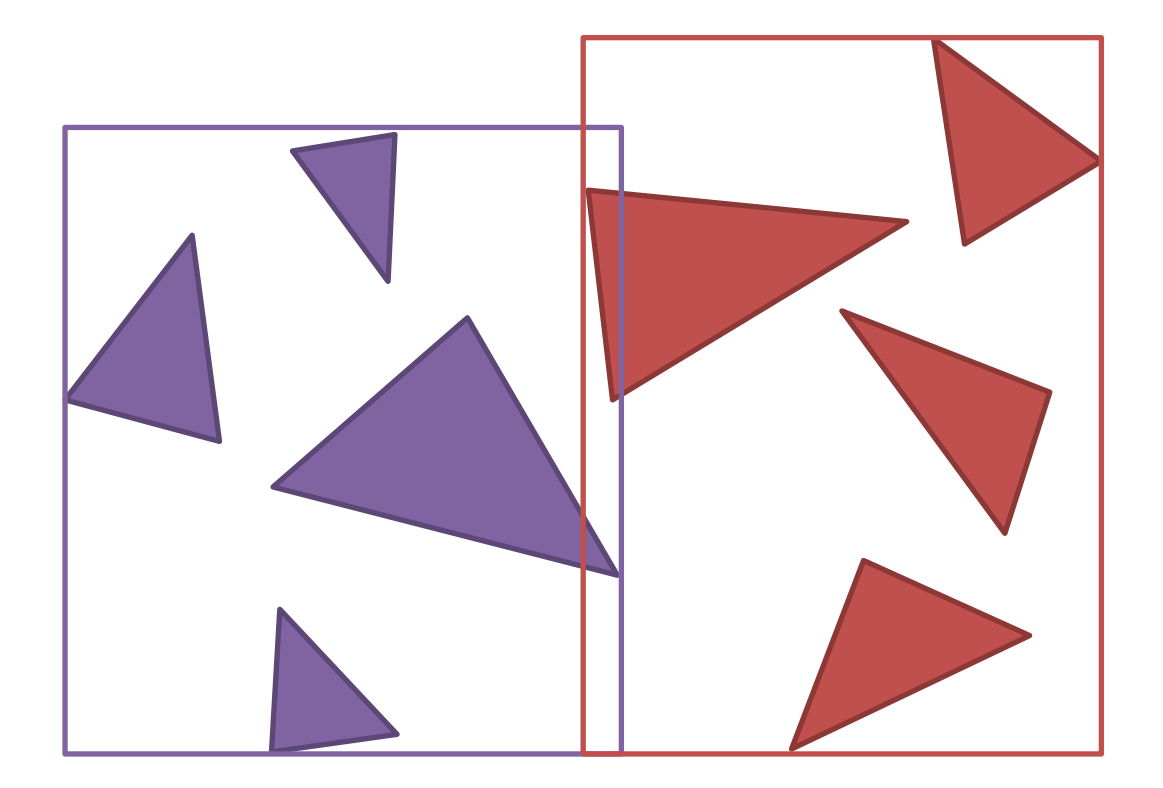

Keep the best split (lowest *c*) over all three axes. Continue splitting for as long as it pays off  $(c < n_p c_i)$ 

Can be slow for large scenes...

Optimize:

- Binned sorting
- Try only a few split planes
- Try selectively enabling/disabling SAH calculation at different levels
- Etc, etc...

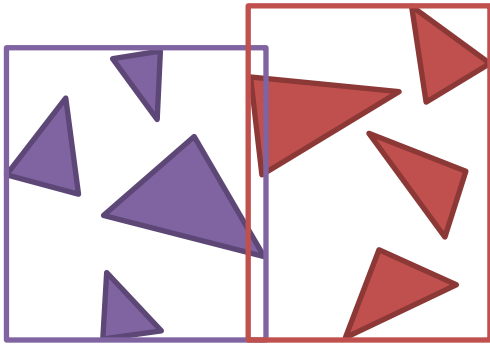

# Results

#### Mid-point split SAH

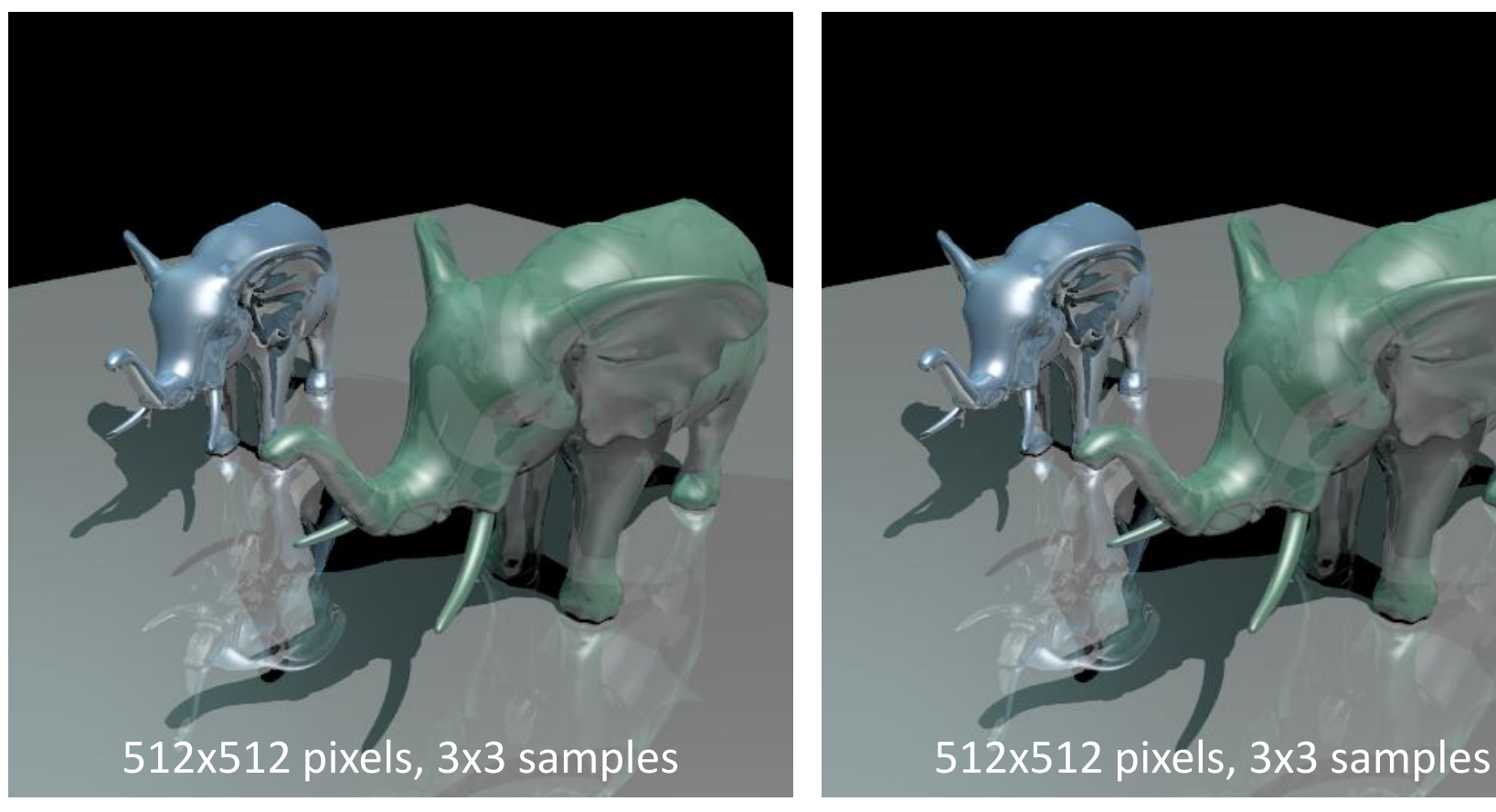

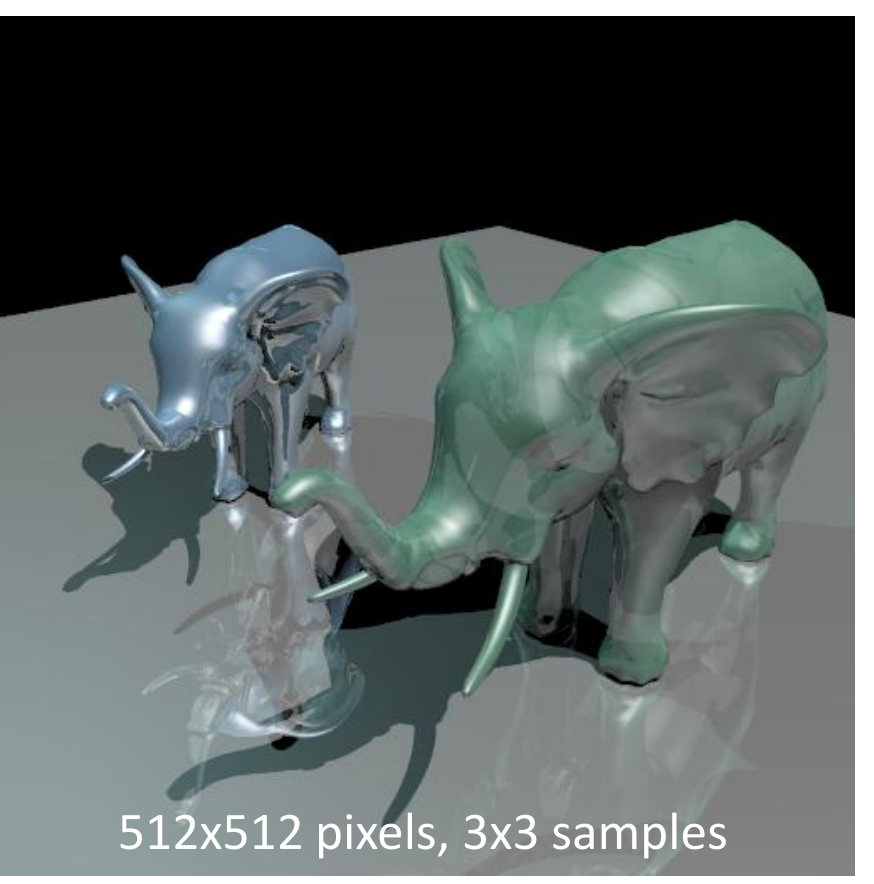

# Assignment 2

- Construction
- Intersection
- Surface Area Heuristic (Optional)
- Further Optimizations (Optional)

# Further Optimizations (Optional)

- Take a look inside
	- bool AABB::intersect(const Ray &r, float &tmin, float &tmax) const;
	- *There is one expensive computation that can be pre-computed…*
	- *Loop unrolling* **may** *help slightly...*
- The *BVHNode* class takes 36 bytes (if your implementation matches mine). This can be reduced (and more nicely aligned)
- Make sure that your <<*Intersectable>>-*intersection functions are optimized
- Avoid recursion and pay careful attention to inner loops
- …be creative! (and/or use Google "BVH Construction" ;)
	- There are other "hard-core" optimizations as well which are beyond the scope of this course..

# Further Optimizations (Optional)

#### Typical work distribution for a BVH

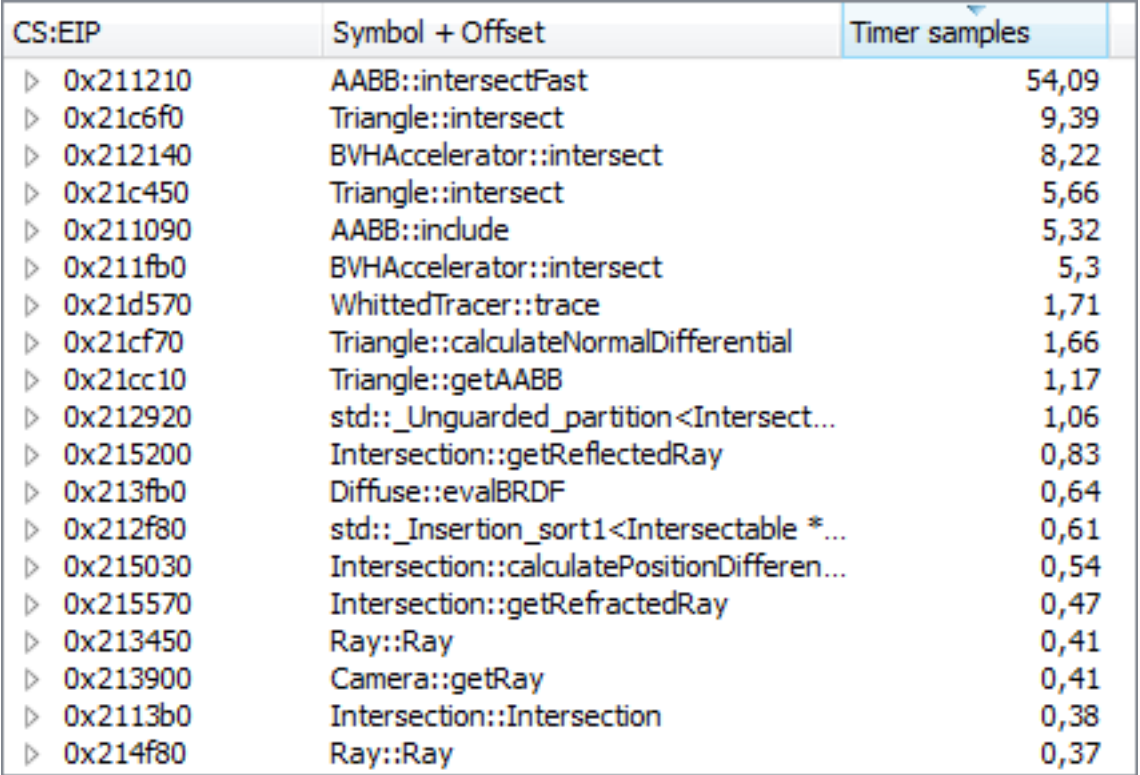

#### That is all.

#### The second assignment is out now!

#### As usual, we'll be active on the forum, so be sure to check in if you have any comments or questions!

#### Fin